ا**لنڊي**<br>رواية<sub>)</sub>

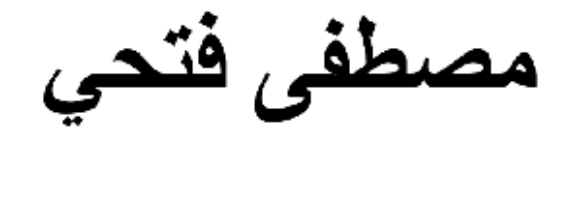

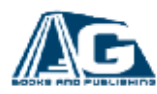

[This PDF document was edited with](https://icecreamapps.com/PDF-Editor/upgrade.html?v=2.21&t=9) **Icecream PDF Editor**. **Upgrade to PRO** to remove watermark.

## تذكر أنك حملت هذا الكتاب من موقع بستان الكتب

 $\cdot$ 

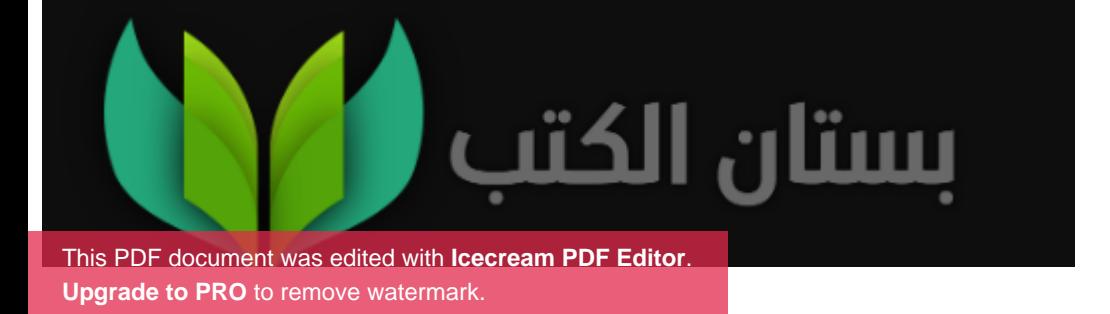

"نود التنبية ان اشخاص الرواية هي من وحي خيال الكاتب واي تشابه بين شخصيات الرواية واشخاص في الواقع لا يقع على مسوّلية الكاتب"

الظهور …

مستشفى العباسية للصحة النفسية في صباح يوم 6 في شهر يوليو صبف سنة 2001 نهار مشمس في يوما حار من احدى ايام القاهرة الصيفية القائظة

حديث دائر في احدى الغر ف داخل المستشفى بين ثر وت اخى و هو<br>.t.me/alanbyawardmsr<br>شاب في اوائل العشرينيات وانا "سامي"

انا سامي شاب حنطي اللون في اواخر العشرينات متوسط الطول امتلك ملامح حادة وذقن كثيفة متوسطة الطول وبشعر اسود كثيف . انصرف ثروت من الحديث معي في الزيارة وذهب الى الاستشاري المختص بالقسم دكتور عزت بعد انقضاء الزيارة بيني وبين اخي. ثروت موجها حديثة الى د. عزت وهو رجل اربعيني قصير يختفي داخل البالطو الابيض و بصلعة خفيفة في مقدمة ر أسة وشارب صغير |مصفواف بعناية ونظاراة طبية تكشف عن نظراة فاحصلة فوجه ثر وت حديثه للدكتور عزت قائلا - يا دكتور- اخي مكث بالمشفى اكثر-من شهر بن "و هذة اكثر" مراة يمكث بها بالمشفى اتمنى ان اعراف تشخيص حالته الان لماذا لا تخبرنا بعد مرور شهرين هل لازلتم لا تعر فوا التشخيص؟

د عزت : يا اخ ثروت ان شهرين ً في المشفى ليست بالمدة الطويلة في الصـراع مـع مرض نفسي او عقلـي ولكن مـاذا سيفيدك بمعرفة التشخيص ؟؟

ثروت: اريد ان اطمئن ,وماذا يدريك يا دكتور , من الممكن ان ازيل عبأ علاجه عن كاهل المستشفى بالكامل ساحاول جاهدا ان اعالجة بالإطباء و المستشفيات الخاصية ان كان هذا سيكون افضل له إ

يرد دكتور عزت متعصبا : انظر يا تروت ان اخيك بالتأكيد مصاب بالشيزوفيرنيا انه مريض بالفصام الذهاني انه مريض منذ سنه على مايدل دوسيهة وسجلة المرضىي وان هذا المرض يأخذ منحى تدهور ي مع الوقت والشخصية تاخذ في التحلل الي ان تتلاشى تماما. ان اخيك لا يبدوا عليه التحسن على ما ارى خصوصا ان هذا المرض اصعب الامراض العقلية. ان الانتكاسات المرضية عند اخيك تعاود الظهورمجددا واصبحت عجلة دورانها اسرع وتيرة ولا نريد ان نجرب العلاج بالموجات الكهربائية على المخ حتّى لا تتاثر ذاكرته كل مابيدنا اننا نهيء فرصة شفانة ونعطية دوانة بانتظام ونر اقبه إ

ثروت منسائلا: لا اعلم ماهو هذا المرض يا دكتور ولكن هل هو سبکون خطیر ؟

د عزت برد بهدوء متأملا سقف الغرفة ممسكا قلمه :, لا , لا ارى ذلك انه متو هم بضلالات ان هناك مؤامر ة تحاك ضدة تقودها اجهز ة مخابرات ومنظمات سرية عالمية انه يشك في كل شيء ويرى ان الراديو والنلفاز يحدثونه وانه يسمع ويرى اشياء ليس لها وجود ,انه يشك ان هناك ما يحاك له وراء ظهرة وهذة ابرز علامات المرض البار انويا انه احد اهم الاعر اض الاساسية للشيز وفير نيا انه يعاني من جنون العظمة وينظر البي نفسة انه اهم شخص علمي الارض ولكن اخيك مسالم لا ارى انه قد يقوم بايذاء غيرة ان صراعة يدور داخل حدر ان عقله

ثروت : وما سبب ذلك المرض يا دكتور؟ دكتور عزت: اعتقد بسبب التعمق في التفكير مع تناول المخدرات ان اخيك يتناول المخدرات بانتظام يا ثروت ثروت حزينا سائلا : نعم يا دكتورولكنه لا يؤذي احدا ولكن وما العمل, هل نتركه هنا ام نأخذة للعلاج خارج المستشفى للعلاج افضا ؟ د عزت : ار ي ان تتركوه هنا افضل لاننا نتتبع مسار ه المرضى ثم اننا نمشي على خطة علاجية معينة<br>t.me/alanbyawardmsr فاجأة ابادر بالدخول للغرفة واقطع حديثهم لأنبى قد قررت عدم البقاء في المشفى ليلة اخر ي بعد الان فاقول موجها حديثي الى اخي ثروت في انفعال القد سمعت حديثكم ِثْرِ وِت لَقد شفيت تماما صدقَنَى يا اخى لَقد افقت من ما كنت فيه انا الان حبدا تماما فانظر المي د عزت واقول : دكتور انا الان جيدا تماما لقد شفيت من اوهامي يا دكتور اعلم ما كنت فيه والان اصبح ماضي فينظر ثروت الى د عزت في حيرة وذهول ! فيقول دكتور عزت لتتركنا يا سامي قليلا بمفردنا فاتركهم واخرج منتظرا خارج الغرفة... فيقول ثروت في تردد موجها حديثة الى د. عزت : ما رائيك يا دکتور فی هذا الکلام ؟

فيقول د عزت بأسلوب سريع : نعم نعم ربما يكون قد افاق من الانتكاسة ولكم ماذا ان عاود الانتكاس وظهر المرض من سيعيده المي صوابه ثانية ساكتب له تصريح خروج ولكن لنراقبه إ؟ فينده دكتور عزت ويقول تعال يا سامي فاقول انمني الموت ولا ان اعود للانتكاس ثانية سأتغلب على هذا المرض اللعين فيقول د عزت : يا سامي هذا المرض خارج عن ارادتك انه مرض عقلي وتغيير في كيمياء المخ ان الامر ليس بتلك السهولة يا سامي ومن يدرينا انك لا تتلاعب بِّنا ومازلت في طور الانتكاس؟ ! فيقول ثروت: نحن نخاف عليك يا سامي وكل املنا ان تشفي من ذلك المرض اللعين فاقول : اذن سأذهب معك وساعود للبيت لن ابيت في المشفى ثانية ثروت : ان بقائك في المشفى لم يكون بغير ارادتك نحن جعلناك في المشفى بالاتفاق معك حتى تتحسن ويقتلنا فراقك يا عزيزى فاقول : اذن لأذهب معك وتلك هي ارادتي وهذا مايسعدني واريده فينظر ثروت الى د. عزت ويقول له ما رائيك يا دكتور؟ فيقول د. عزت : لو هذا مايرضيك وسيجعلك افضل اذن لا مانع لتأخذه معك يا ثروت ولكن بشرطان ان يكون هذا على مسؤليتك الشخصية وان يلتز م بالخطة العلاجية والمتابعة فيقول ثروت : وانا موافق ثم يوجه حديثه الى متسائلا هل ستلتزم؟ فأرد: بالطبع نعم !

"كنت قد اقمت العز م فيما تبقى من الحياة ان لا اتناول حبة اخر ي من الدواء في جوفي مهما تكلف الامر وعزمت على ان لا ارجع ثانية للمشفى مهما كلفني الامر فالامر اصبح تحدى فيما ان ارجع للمشفى ثانية او ان اتخلص من حياتي للابد فبشاعة الموت افضل من يشاعة المر ض باي حال " فقال ثر وت لي اذن سأذهب لاخلص اجر ائات خر وجك من المشفى يا سامي وإذهب انت حتى تأتي بمتعلقاتك ولنخرج سويا فيقول د عزت وانا ساذهب لاكتب التقرير والاوراق الخاصة بخر و جڭ يا سامى فاقول : انا شاكرا لكما , ساذهب لأتي بمتعلقاتي فياتي ثروت بتصريح الخروج من المشفى ويصطحبني للخارج بعد توديع دكتور عزت فيقول د عزت مودعا. سلاما لكما سلاما يا سامي اتمني ان يكتمل شفائك علے خبر فنخرج سويا انا وثروت فيقول ثروت ما رائيك يا سامي الم توحشك المحياة خارج المشفى انظر الىي القاهرة وزحمة الناس والمواصلات فأقول : لا ما وحشنبي بالفعل هو انتم فيقول ثروت انا جائع ماذا عنك لا نقل لي انك لم تشتاق الي الاكل الشعبي بعيدا عن اكل المشفى الغريب فاقول : بالطبع انـا جائـع ايضـا فانـا لا افطر بـالمشفـي و لا اتنـاول الا وجبة الغداء فقط لاني آبدا يومي بالقهوة والسجائر ثر وت : اتمنى ان تتوقف عن عادة التدخين تلك فهي مضيعة للصحة . ولكن قول لي ماذا ستأكل ؟ فأقول : اشتاق الى وجبة كشرى او فول تروت: كثيري صعب الان فالساعة الان ال10 صباحا هيا لنذهب الى اى عربة فول ما رائيك في تلك العربة هناك؟ فاقول : هنا بنا فینادی ثروت الی بائع العربة طالبا ایاه بوجبتی فول وعند انهماكنا في الاكل يقول ثروت ماذا تخطط لحياتك يا سامي ماذا ستفعل ؟ فاقول: اخطط للبحث عن عمل ثروت : افضل اختيار ساحاول تدبير عمل لك ولكن ماذا تريد ان تعمل ؟ فاقول : اي عمل مناسب ارتزق منه فيقول ثر وت : هناك فرصة للعمل في السياحة لاحدى الشركات عن طر بق احد المعار ف فاقول : في السياحة الا بأس , ولكن كيف؟ ثر وت: دعنی ار تب للامر تناولنا فطورنا وذهبنا في طريقنا الى منزلنا في احد احياء القاهرة الشاسعة

وعند دخولي الى باب الشقة استقبلتني والدتي حاضنه اياي ترجوا ان اكون قد شفيت تماما من ما كنت فيه ففي بعض الاوقات ارفض تماما الاكل او الشراب او حتى النوم وتناول الدواء واكون مصدر از عاج حقيقي لكل من في البيت

فييتنا يتكون من امي واخي وانا لان والدي قد توفي منذ 10 سنوات ولم يبقى منه الا صورته على الجدران وكل ما تراه امي وتأمله ان انتظم على الدواء فهي تؤمن تماما ان الشفاء ليس الا في تناول جر عة الدواء!

وبعد جلوسي مع امي واخي استاذنهم للدخول لغرفتي

ادخل الغرفة واغلق بابها خلفي ان الغرفة على حالها منذ شهرين و المكتبة يعلو ها التر اب افتح محفظة المال الخاصبة بي فاجد 50 جنية هي كل ما املك فكل ما تر أود في ذهني حينها ان اذهب واحضر ٍ ما يريح البال قليلا فذهبت الى احد محال بيع الخمور واقتنيت زجاجة ويسكي محلي من النوع المتوسط ومع ماتبقي من المال ذهبت لاشترى حشيش إنهم اهم محفزات التفكير . التفكير هو متعتى الوحيدة في وجودي في الحياة -فدائما ما انتصرت لدي لذة التفكير على غريز ة البقاء في الحياة إ

افتح الكمبيوتر وادير مقطوعة ا**فتتاحية 1812 لتشايكوفسك**ي التي طالما تذكرني بنهاية الكون وإنتاول كاس من الويسكي مع اشعال سنحار ة ملفوفة

افتح احد الكتب لأحد مؤلفات الفيلسوف الاسكتلندى ديفيد هيوم فهو علمي ما اعتقد اكثر العقول نبوغ وعبقرية اكثر ما يميز هيوم هو

فغفران دوما ما تقول ان تكفي فكرة, فكرة بسيطة سرية يمكنها ان تنتشر وتظل سرية فدوما مايعشق البشر الغموض ولكنهم برهبونة , فكرة بسيطة كفيلة بأن تساعدها الظروف الغير مرتبة للوصول لأكثر مما تعتقد ان تكون. انها "غفر ان" و**غفر**ان هو اسم الفكر ة و هو اسم صديقتي الوحيدة التي ترافقني دائما والتي الهمتني الفكرة إنها الشخص الذي لم استطع ان اظهر ها للجميع انها ليست شيطانة او جان او حتبي انسان ولكنها شخص ملهم معيى في عقلي دائما ودائما ما بلهمني وار اه امام عيناي !

الشفق ...

بعد مرور شهر…

ثروت يفتح باب غرفتي في صباح يوم ثم يدخل ويقول.. ثروت فاتحا شباك الغرفة ويقول :ها يا سامي الم تستيقظ كفي نوما لتستيقظ وماتلك الزجاجة وماذلك التبغ هل تريد العودة المي المشفى ثانية كفاك تناول للمخدرات يا اخي ستعاود الى المشفى ان استمريت٬ ان معي خبر ا جيدا

فقلت : اغلق الشباك يا ثروت الشمس تضرب في عيناي , كم الساعة الان . ثم ماعلاقة المخدر ات بالمشفى ان المخدر ات لم تكن سببا ابدا في ذهابي ابدا للمشفى وانا لم اكن مريضا في اي يوم ً لقد مكثت في المشفى حتى اريحكم , ثم ماهو ذلك الخبر ؟ ثروت : الساعة الان 1 ظهرا , لقد حددت لك ميعاد لمقابلة العمل في شركة السياحة التي اخبرتك اياها من قبل فقلت : ومتى تلك المقابلة ثروت: غدا في الساعة 10 صباحا ذلك هو العنوان فقلت : ضعة على المنضدة يا ثروت ثروت : انا سأخرج الان هل تريد شينا؟ فقلت : شكر ا لك

فخرج ثروت واغلق باب الغرفة خلفة وبعد مرور اليوم اقوم بضبط منبةً الساعة على تمام ال9 صباحا حتى اذهب لمقابلة العمل التي حددها لي اخي ثروت في تمام ال10 صباحا في صباح الغد.

يرن منبة الساعة في الساعة 9 صباحا اقوم من فراشي واستطلع وجهي في المر أة يكون منهك من اثر الكحول والمواد المخدرة فاقوم بحلاقة ذقنبي وارتداء ملابسي , افتح باب المنزل واخطو المي الشار ع كان الاحساس مخيف بكل ذلك الضوء من الشمس فحوالي ل10 ايام لم انزل الى الشارع , استوقف احد اتوبيسات النقل العام واسال السائق وسط البلد با اسطى فيشير بالايجاب . اختار احد المقاعد واجلس اري سيدتين بملابس رثة سوداء يتحدثون وينظرون لمي افهم ذلك جيدا يبدوا ان مجمل الحديث اشارة لي انهم يلمحون الي و الحديث هو عني كما يفعل اغلب الناس فالجميع بمجر د ان اقومَ بالمرور من امامهم يتناولوني بحديثهم الجميع يفعل ذلك ,ولكن غفران تتحدث لي دائما ان اضع هدفاً ولا انساق وراء كلام الناس وان ابقي هادئا ان الجميع يتناولني في حديثة وهذا غير هام وهذا

ليس من سمات المرض كما يقول اهلي والاطباء ۖ فأنا غير مريض البته ولم اكن مريض في اي حين اقطع تذكرة ويعطيها لي الكمسري استطلع ارقامها تكون ارقام مميز ة تنتهي برقم 7 الرقم الذي يدل على الكسب اعتقد انها ستكون مقابلة موفقة اصل الى وسط البلد وعنوان الشركة , فادخل الى بابها وتستقبلني سكر تيرة صغيرة السن حسنة المظهر فاخبر ها بالمقابلة وتبلغني بالانتظار تأذن السكرتيرة لي بالدخول فأدخل فاجد موظف متوسط العمر بصلعة عريضة تتوسط راسة وشعر مهذب من الاطراف وهو الشخص مدير ا للقسم على مايبدو ا<br>t.me/alanbyawardmsr<br>فرحب بي و ابلغني ان اسمه احمد سالم, و ابلغني انه يعرف اني اتيت من طرف احد اصدقائة فسألنى بعض اسألة فحاولت التركيز للرد ثم قال لمي امسح ذقنك ۖ ومسح اذنه فلم انتبه واقوم بمسح اذنبي ابضا فينجح في الاحتيال على بلعبتة فضحك وقال لي اتمني ان تكون اكثر تركيز ! معنا في العمل ان مهمتك هي العمل كمندوب للسياحة. ستكون معك افواج سياحية ستخلص لها اجر ائاتها في الفندق وتقوم بترتيب الامر ان الامر ليس بالامر السهل وليس بالامر الصعب متى

فاقول بغير تردد : في اقرب وقت

تستطيع ان تستلم عملك ؟

فيقول : اذن سيكون اول الشهر القادم شهر سبتمبر ان اليوم هو 19 في الشهر. يتبقى 11 يوم على بداية الشهر. الجديد جهز. نفسك يا بطل , فيودعني الى باب الغرفة ويبلغني ان اقوم بتوصيل التحية الى اخي ثروت وصديقة صاحب التوصية في العمل . تمر الايام ويمر معها انتهائي من قراءة لاحد الكتب التي تتحدث عن نَاتْنِير الوعي على الواقع. ننادی علمی امبی حتبی انناول الغداء و هی علمی علم بانبی لا انناول اللحوم ومنتجات الالبان فهي تعلم اني "خضري" فكيف يعيش الانسان على تناول جثت وافرازات لأصدقاء يشاركونه الحياة ؟ ما تريدة امي تحديدا ان اتناول غدائي ثم اتناول الدواء وما اريدة تماما هو التظاهر بتناول الدواء ثم القي به في بالوعة الصرف كالمعتاد اذهب الى غرفتي للاستعداد فغدا هو بداية سبتمبر بداية اول يوم للعمل اضبط المنبة واستيقظ صباحا وإذهب للشركة لبداية العمل فيستقبلني المدير المسؤل احمد سالم ويكفل تدريبي الى احد الزملاء في العمل وكان اسمه حسام شاب عشريني ضخم البدن من جنوب الصعيد حنطي اللون بشعر اجعد وشنب كث يبدوا على مظهره الطيبة كانت تلك هي بداية العمل ومر 10 ايام على بداية العمل ترسخت بها اواصر الثقة بيننا كانت تلك هي بداية فكرة "غفران" فبعد تعارفنا ونزولي معه للتدريب قرأت ذهنه جيدا وبعد الانتهاء من العمل

> باغته بالفكرة وقلت له لماذا لا نخدم بعضنا يا حسام ؟ حسام وكيف ذلك؟

فاقول: ان اخدمك وتخدمني بعهد سري يكون بيننا بهذا المفتاح السحري عهد غفران , ونكون دائرة من المعارف السرية المغلقة حسام : وكيف ذلك انا لا افهم ؟ فاقول: اذا طلب اي منا من الاخر اي خدمة فانه لا يصلح ان يرد خائيا ما ر ائبك ؟ حسام : وكيف ستعمل تلك الفكرة؟ فاقول : لنتعاهد اولا ان يكون الامر سرى بيننا حسام : اعاهدك ,ان لك اسلوبا في الاقناع غريب يا سامي وعيناك يبر زر منهما الثقة ولكن كيف ستعمل تلك الفكر ة فاقول: ساعطيك مثالا بسيطا على تلك الفكر ة, مثلا اريد سلفة منك 100 جنية على ان اعيدها لك بامكانك الرفض وعدم الاشتراك وبامكانك القبول والانضمام ما رائيك اقبل او ارفض "غفران"؟ فيخرج حسام محفظتة ويمد يدة ويخرج ال100 جنية غير مترددا بشهامة ويعطيها لمي ويقول من هي غفران وما معنى ذلك؟ فاقول: ذلك سر يا حسام انها المرأة صاحبة الفكرة و لا عليك بالسؤال عنها حسام : انا غير مطمئن ولكن يثيرني الامر سابقي معك حتى افهم واثناء حديثنا في بهو الفندق نرى فاجأة في شاشة قاعة الفندق الكبيرة خبر هجوم بالطائر ات علي امريكا في عدة اماكن من بينها برجي التجارة العالمي شاهقي الارتفاع في نيويورك ٬ كانت المشاهد

تعرض في بث حي لمقدار الدمار وعدد الضحايا الذي سببتة

[This PDF document was edited with](https://icecreamapps.com/PDF-Editor/upgrade.html?v=2.21&t=9) **Icecream PDF Editor**. **Upgrade to PRO** to remove watermark.

الطائرات المجنونة وكان الدخان ينفث من الابراج ضخما واحتشد جميع العاملين في الفندق لمشاهدة الخبر مندهشين فقال حسام هيا يا سامي لنذهب ان وقت العمل قد انتهى فخرجنا من الفندق متجهين الى مقر الشركة فقال حسام ان **بوش** يتهم طالبان وشخص اسمة اسامة بن لادن بتدبير وتنفيذ الامر فقلت: هذا ما ستكشف عنه الابام

وفي صباح احد ايام العمل وائناء العمل ووجودي داخل احد الفنادق يأتي احد الاشخاص ويقول لي انا صديق حسام اسمي عمر و اعمل في احدى الشركات السياحية اريد 100 دولار كعهدة اوعدك بردها اليك عند محاسبة العملاء بعد ساعة "غفر ان" .

كان شاب هزيل الجسد بقصة شعر قصيرة مرسوم على وجهة ابتسامة دائمة

اصـابنتـي كلماتـه بالحيرة , والنساؤل هل حسام نفذ الفكرة بتلك السرعة, وانضم الينا شخص اخر ؟

فاخر جت ال100 دو لار غیر امتر دد واعطیته ایاها , وبعد ساعة ردها البي كما وعدني وقام بشكري واعطاني رقم هاتف منزلة واخبرني انه بريد الجلوس معي عن قريب ومعنا حسام

فقلت له بالتاكيد. وبعد انتهاء ساعات العمل قابلت حسام في مقر الشر كة

حسام : اهلا بك يا سامي لقد كان يوما شاقا كما اعتقد فلم اراك طوال اڻيو م؟ فقلت : تعال يا حسام في الخارج اريدك في امر ما ,فقلت له مبتسما زانت يبدوا عليك الطيبة ولكنك شخص ليس سهل المراس فضحك حسام وقال تقصد عمر و؟ فقلت : بالطبع لقد نفذت الفكرة ولكن بشكل خاطيء كان يجب ان تعرض هذا الشخص على لابلغ به غفر ان! فقال حسام : ار دت ان اجعلها مفاجاة لك فقلت له : لا تكرر هذا الامر ثانية! حسام : كما ترغب ولكني اريد ان اجتمع مع غفران وان اراها فقلت له : يا حسام لقد قلت لك ان الامر سرى وان كررت ذلك الطلب ثانية اعتبر ان كل مابيننا لاغي فقال حسام في حز م : لاعليك لن اطلبة ثانية انتهي حديثا ومرت عدة شهور, وفي يوم وبعد مرور6 شهور ابلغتني السكرتير ة ان المدير احمد سالم يريدني فدخلت الية في المكتب ودار حديث

فبادر نے بالحدیث قائلا ...

احمد سالم: اهلا بك يا سامي اريد ان اهنئك فانت سيتم تثبيتك والتأمين عليك في الشركة ستكون موظف رسمي لقد نجحت في فترة الاختبار وسيكون لك تامين صحى واجتماعي بالاضافة لكارنية الشركة .

كانت تلك اللحظة من الثقة مواتية ان اخبر ه عن فكر ة "غفر ان" واضمة لشبكة معارفنا السرية وان اطور من الامر

فقلت له مباشر ة محدقا في عيناة ويثقة : اشكرك ولكن اريد ان اقدم لك خدمة, ما رائيك ان تنضم في دائر ة من المعار ف الخادمين ؟ احمد سالم مندهشا بارزا عيناه في فضول: لا افهم ما تقصدة يا سامي وضح؟ فقلت له : دائر ة من المعار ف سرية مغلقة تخدم بعضها بشكل سر ي احمد سالم حائر ا : وكيف ذلك؟ فقلت: له الامر بسيط وسيزداد في الانتشار ولكن بشرطين ان يكون الامر سرى وان لا يتم السؤال عن غفران , ما رانيك ؟ فقال احمد سالم: لقد اثارت الفكر ة اعجابي اكمل... كانت شبكتنا السرية تتكون مني ومن حسام ومن عمر و ومن احمد t.me/alanbyawardmsr وكان يجب لتوطيد العلاقة بيننا نحن الاربعة ان نجتمع سويا فبحثت عن مكان سرى لاجتماعنا فلم اجد افضل من قصر البارون في مصـر الـجديدة فاخبرت الـجميع ان هناك لقاء سيكون خلال نـهاية الإسبوع في قصر البار ون في ال9 مسائا لم اعرف ما ستنتهي له الفكرة ولكن الفكرة حفزت في الجميع غريزة اساسية وهي انتماء الانسان لمجموعة تخدم مصالحه وان كانت غامضة, وكان يجب ان يكون للفكرة هدف او عدة اهداف وكان يجب ان يكون لها ميثاق يلتز م به الاعضاء لأن كل الدلائل تشير الى

سهولة انتشار الفكرة وجلبها لاعضاء كثر

في نهاية الاسبو ع يوم الخميس تحديدا سبقت الجميع للاعداد للقائنا في بهو قصر البارون قبل اللقاء بساعة في تمام ال8 مسائا , كان يجب الا يشبة اللقاء وكذلك الميثاق طقوس البعض كالاخوية الماسونية مثلا او الجماعات الدينية السرية. او التنظيمات الشيوعية قديما او غير ها من الفرق السرية

دخلت الى باحة القصر في تمام ال8 مسائا كان الباب مواربا والبهو مظلم وبارد تماما تحسست الفوصبي والتراب في جميع انحائة فالقصر مهجور منذ سنوات طويلة وتتغافل عنه وزارة الثقافة ووزارة الاثار لاسباب غير معروفة وهو كذلك بعيدا عن اعين الامن , قمت بايقاد شمعتان فظهرت عدة تماثيل باشكال مختلفة تزين قاعة القصرر وتزيد المكان رهبة فقمت بنفض التراب على الارضية باحد قطع القماش وكان هناك درج من 4 سلمات يصل المي مكان اعلمي في بـهو القصـر ويقسم البـهو الـي مستويين فاعتقدت انـه سيكون المكان المناسب لمخاطبة القادمين الذين سيكونون في المستوى الادني في الدهو وقمت بفتح احد الشبابيك حتى يعبر الهواء للداخل, اما عن الميثاق فيجب ان يكون مكتوبا حتى لا يشك الحضور في جدية الامر وحتى يكون بطابع رسمي , احضرت معي احد الكتب التي طالتها يدي مصـادفتا من المكتبة كي اتظاهر بانـة يحتوى علي الميثاق لانـه مجلد على جلدته ولا يظهر اسم الكتاب ووجدت انه كتاب الادراك لعالم النفس **سيجموند فرويد** اما عن الميثاق فستتكفل غفران بالهامي بمحتواة وستظهر دائما ملهمتي غفران لتلهمني ميثاق فكرتها "غفر ان" إ

دقت ال9 مسانا واستهل القدوم حسام قمنا بالتحية واشرت له بمكان جلوسة توالى الحضور وكان اخر القادمين احمد سالم جلس ثلاثتهم متجاورين وكان الجميع لا يرى الاخر لان البهو مظلم الا من ضوء الشموع الغير كافي لانآرة المكان وهذا ما اردتة تحديدًا لا يوجد الا بعض آنضوء يحيط بي فقط والمكان معتم

قمت بتحية الحضور وقاموا بتحية بعضهم البعض فقلت لهم الان سأقرأ الميثاق عن غفران والتبي اعدنه غفران , قمت بالنقاط الكتاب وتظاهرت بقراءة مافية ولم تخيب غفران ظنبي فما ان النقط الكتاب حتى ظهرت في عقلي وامام عيناي والمهمتني الكلمات ارتجالا

فكان المبثاق ...

" تكفي فكر ة, فكر ة بسيطة سرية يمكنها ان تنتشر وتظل سرية فدوما مايعشق البشر الغموض ولكنهم ير هبونة , فكرة بسيطة كفيلة بأن تساعدها الظر وف الغير |مراتبة للوصول لأكثر |مما تعتقد ان تكون انها "غفر ان" لطالما ار اد الانسان الانتماء الى جماعة تخدم مصالحة ويخدمها هو الاخر ويكونون جمعا في السراء والضراء فهي ليست اخوية من الدم وليست اخوية رمزية ولكنها علاقة قائمة على الانتماء للفكر ة والمصالح المشتركة من صديق لصديق

وغفران هي انا ملهمة الفكرة والميثاق هو من **ثلاث نقاط..**.

1-ان فكرتنا هي فكرة سرية تماما ويجب ان تظل سرية مهما زادت في الانتشار

2-لا تسأل عن غفران ابدا .

3-ان يساعد الفرد, الفرد الاخر باقصى مايستطيع.

اما الهدف من وراء الفكرة هو خدمة الفرد للاخر في مجموعتنا وهو مايمكن ان يصل بها الى ابعد من احلام اليقظة لاكثر الحالمين . عند ترشيح اي عضو للانضمام يجب عرض الامر على سامي ومن ثم ابلاغيٌّ وإنا من سيقرر الامر بالرفض او بالقبول. لان انا غفران اعلم كل شيء عنكم اعلم ما اكلتم البارحة ومن هم اصدقائكم ومتي اخر مرة قمت بالجماع مع زوجتك ومتى اخر مرة تجشأت أو رمش جفن عيناك انا غفر ان لي طر في الخاصة فلا تحاولوا خداعي! كان الثلاثة بنصتون بعمق

فقلت لهم سائلا هل تو افقون على ما جاء في الميثاق يمكنكم القبول والاستمرار ويمكنكم الرفض والمغادرة واعتبروا كان شيئا لم يكن ؟ فجائت اصوات الحضور تشق الظلام بالموافقة على ماجاء في الميثاق ...

## فاكلمت المبثاق

سيتسائل البعض عن مشروعية الامر فاقول له ان الامر ليس قانوني وليس غير قانوني فنحن لا نهدد السلم والامن العام ولكن يجب ان يكون الامر سرى حتى يستمر٬ ولكن ان افشى احد السر سيكون العقاب قاسيا ولن افصح عنه الان ولكنة سيكون بشكل مروع فقلت لهم : لنتعاهد ؟

فتعاهد الجميع على الاخلاص للفكرة

فقلت ثلاثتنا يعرفون بعضهم البعض انا واحمد سالم وحسام ولكن عمرو واحمد سالم لا يعرفون بعضهم البعض فالتتعارفا فبادر. احمد سالم بتحية عمر و وقال له انا احمد سالم مدير. سياحة في الشركة التي يعمل بها سامي وحسام انا مدير هم وانت؟

فقال عمرو : انا عمرو موظف سيلحة في احدى الشركات تشرفت بمعر فتكم فقلت لهم سنبدأ الامر. كيف يستطيع احدانا ان يخدم الاخر ؟

فاخذ عمر و طرف الحديث وقال يمكنني ان اقدم الكثير فسائلتة منصتا كبف؟

فقال يمكنني ان احضر ٍ معلومات السائحين من شركتي اليك ويمكن ان تتواصلوا معهم وتقدموا عروض افضل لمهم وتضموهم الى شركتكم وتزيدوا حجمها ؟ فقال احمد سالم ممتاز لدينا مبادر ذكي هنا سيكون لك نسبه سنحددها لك فقال عمر و : لا بائس فقلت متطلعا اليهم: هل من مبادر ثاني؟ فقال احمد سالم : بغض النظر عن الفكرة يا سامي انت شخص ذكي ستكون "سنيور" على مناديب السياحة اول الشهر القادم وسيكون لك زيادة في الراتب بتوصية مني مباشرة<br>t.me/alanbyawardmsr<br>فقلت ناظر ا الى حسام : و انت يا حسام ماذا عنك ؟ فقال حسام : لا ادر ي ولكن مستعد لتقديم اي خدمة لكما فقال احمد سالم : وانت يا سامي بصفتك ممثل غفران ماذا ستقدم؟ فقلت : ما سأقدمة لك تحديدا ساقدمة انا وحسام فتسائل حسام واحمد سالم عن الفكرة؟ فقلت له سنقوم بمحاسبة العملاء على مبلغ اعلى من مبلغ فاتور تهم , ولو فرضا اكتشف العميل الامر وهذا صعب لان الفارق لن يكون كبير إن يكون امامه الا ان يقوم بالاتصال عليك للشكوى لان رقم هاتفك مدون على الفاتورة ستقوم حينها بتسوية الامر معه وسنقوم بتقسيم المبلغ عند كل اخر شهر انا وانت وحسام ما رانيكم؟

فابتسم حسام واحمد سالم راضبين بابتسامة شيطانية وتبادلوا حديث فقلت لهم قاطعا لحديثهم ولكن هناك نقطة سيتبر ع كلا من في غفران بمبلغ نحددة وسنقوم بفتح حساب في البنك حتى يكون لنا في حالة الطوار يء او ان احتاجة اي عضو في جماعتنا ما رائيكم؟ فاستحسن الثلاثة الفكر ة ...

فقلت لهم سنجتمع شهر با في اخر. خميس من كل شهر. في القصر وای جدید سابلغکم عنه ...

فأحب الجميع الفكرة وشرعنا في تنفيذ ما جاء في اللقاء وودع بعضنا الاخر على امل في اللقاء القادم وانصرفنا واحد نلو الاخر من قاعة القصر للخارج خلسة ليلا حتى لا يكون خروجنا جماعة ملحوظ...

صباح احد الإيام اثناء نومي اتت الى والدتي...

وقالت استيقظ يا سامي ان اخيك تروت في الخارج وينتظرك للذهاب الى المشفى لمقابلة الدكتور. عزت فميعاد الجلسة قد حان, كنت قد نسيت تماما امر الجلسات والدواء وكل تلك الامور

فقلت لها : لن اذهب وانسي كل ذلك الامر ان الامر قد كان مجرد مز حة

فقالت : كما تحب ولا تلوم الا نفسك اكمل نومك واستمر في تناول المخدرات والكحول ستجنى على نفسك

فذهبت والدتبي الى ثروت وقالت له لا يريد ان يذهب يجب ان تشتكي للطيب منه

فقال نر وت غاضبا : لا ادری ما نفعلة معه انا لا اجد ای امل به.

مستشفى العباسية حديث بين الطبيب عزت وثروت اخي... د عزت: اهلا بك يا ثروت ماهي اخباركم وكيف حال سامي لماذا لم بأتے ،؟؟ ثروت: سامي احواله لا تطمئن يا دكتور د عز ت: كيف ذلك؟ ثروت: ان المخدرات لا تنفك من يدة ومستمر في الشراب ثم انه صامت دائما ويغلق باب الغرفة علية ويبقى اغلب وقتة منعزل ويستمر في القرأة ثم انه ليس له اصدقاء ابدا حتى اصدقائة القدامي قد قطع علاقته بهم ٬ وقد نظرت الى بالوعة الصرف مصادفتا رائيته ملقى حبوب الدواء بها انه لا يأخذ دوانة د عزت : هذا الامر سيء وينذر بحدوث انتكاسة ولكن اخبر ني هل يعمل؟ ثروت : نعم يعمل د عزت : هل هو منتظم في عملة؟ ثروت: نعم یا دکتورمستمر فی عمله د عزت : اذن لا بأس ولكن راقبوه اذا انقطع عن العمل برجاء اخباري فورا فالعمل من اهم المؤشرات على استقرار الحالة الذهنية ولكن استقرار حالته بدون تناول الدواء امر عجيب ثروت: هل يمكن ان يكون قد شفي يا دكتور؟ د عزت: لا اعتقد ذلك خصيصا انه مريض بالفصام مرض مزمن فربما قد حدثت معجزة وشفي هذا ما ستكشف عنه الايام...

الغسق...

الجمعة 28 مارس ربيع 2003

بعد مرور عامان سارت الامور افضل مماكنا نعنقد لمها وازداد عدد المنضمين قليلا من الشركات السياحية كنا لاز لنا منحصر بن داخل مجال السياحة فاز داد نمو شركتنا بعد ان انضم بعض من موظفي السياحة لجماعتنا السرية وحافظت الفكرة على سريتها فمن يريد افساد الامر وهو مستفاد من منه اشد الاستفادة ؟

قام المنضمين من شر كات السياحة بتسر يب معلومات عملاء شر كتهم لشركتنا وقمنا عن طريقهم بشراء معلومات عملاء الشركات الاخرى فاصبحت شركتنا اكثر تضخما اصبحت اكبر شركة في بورصة سوق السلحة

وتم تعيني مكان احمد سالم كمدير للسياحة اما احمد سالم فاصبح مدير! للشركة وحسام اصبح سنيور اما عن عمرو فهو كان يبحث عن المال فاستمر في شركتة واستمر بامدادنا بمعلومات العملاء مقابل اقتسام المال وحسام وعمرو اهتموا بأمور اسفل المحموعة

السرية وصـُغار المنضمين<br>t.me/alanbyawardmsr<br>واصبح حساب جماعتنا السرية في البنك كبيرا بسبب الاختلاس من مال الشركة والاحتيال على العملاء

واستمر لقائنا نحن الاربعة المعتاد في قصر البارون حتى مارس 2003 واستمر اختياري بعناية للمنضمين الجدد عن طريق معلومات عنهم وصورلهم وهم من اطلق عليهم المتدربين لانهم لا يعلمون الا قشور الامر ولم اكشف لهم عن هويتي لانهم تحت قيادة حسام وعمر و مباشر ة

اخترت مكان شقة ايجار في احد الابر اج الشاهقة على كورنيش النيل في الزمالك للاجتماع بديلا عن قصر البارون في مارس 2003 وقمت بشراء اجهزة تنصت ووضعتها في كل مكان في الشقة حتى اعلم ما يحاك وراء ظهري اولا وثانيا ان اظهر بعد اللمحات عن معرفتي لبعض الامور الشخصبة لافراد غفران حتى اثبتلهم عن معرفة غفران لادق تفاصيلهم بطرقخا السحرية

واستمرت الامور الى انه في صباح يوما من الايام حدث امر كان فارقا في مسيرة غفران …

منزل احمد سالم حديث دائر بين احمد سالم وزوجتة علياء في اثناء تناول فطور هم في يوم الجمعة وعلياء هي امر أة بيضاء ممتلئة القوام تصبغ شعرها باللون الاحمر الامع لتتشابة مع الروس من النساء ...

احمد سالم محدثا علياء ﴿ لماذا لم تخبر يني سابقا ان اختك نور وزوجها حسن معزومين عندنا على الغداء اليوم فاليوم اجازتي ولا ار بد الاز عاج

علياء : انت تعلَّم انهم لم ياتوا لنا منذ فترة بعيدة ثم ماذا هناك انها مجرد زيارة لن بياتوا بل سيتناولا الغداء وسيمكثون بعض الوقت ثم سير حلون كما هو الحال دائما

وعند قدوم عصر اليوم يطرق باب منزل احمد سالم معلنا عن قدوم الضيو ف ...

فيستقبلهم احمد سالم وعلياء . وبعد ترحيبهم بهم وتناولهم للغداء... دعي احمد سالم العميد حسن ليجلسوا في البلكونة لتناول الشاي و التدخين و الحديث و العميد حسن هو ار جل ابيض اللوان بجسد بدين

وشعر اسود ناعم قصير يصففه على جانب رأسه يتوسط وجهه شنب قصير وتبرز عيناه عن نظرة ساخرة ثابتة... احمد سالم مناولا حسن سيجار ة - ماهو الحال الدنيا معك يا حسن؟ حسن : الامور تسير على نحو عادي احمد سالم : وماهي اخبار العمل والترقيات؟ حسن : ان الامر لا يربو! على ان يكون مجرد مركز اجتماعي جيد احمد سالم : كيف ذلك ان الامر كله امتياز ات يا حسن حسن : لا تخدعك الالقاب فالمرتب لا -يزيد الا بضـع مئات فقط كل عام ثم انبي لا استطيع ان اغير موديل السيارة حتبي احمد سالم : الا زلت في نفس موقعك ؟ حسن : نعم بالطبع , وانت لا زلت في شركة السياحة ؟ احمد سالع : نعم لا زلت حسن : انا افكر في ترك هذا العمل والاتجاة في البحث في اي مجال اخر يوجد به دخل مالي افضل فالاولاد مطالبهم تكثر كلما يكبرون احمد سالم : لا انصحك فالسياحة مثلا مجال حساس واي حادثة تؤثر به. حسن : وما العمل يا احمد لقد اختنقت ار يد حلا " في تلك اللحظة اللتمعت في ذهن احمد سالم فكر ة ان يعرض فكر ة

غفران على العميد حسن ويستشعر رائبة بشكل غير مباشر" فبادرة خافضنا صوتة مقتر با من حسن : انت ابن حلال. ساخبر ك بشيء ما

ر انبِك في ان يكون لك اصدقاء تخدمهم ويخدموك, منفعة مشتركة بينكم بشكل غير علني ؟ حسن : بشكل غير علني وخدمات مشتركة كيف ذلك؟ احمد سالم سأعرض عليك الامر ولكن ان رفضته اعتبر نفسك لم تسمع شيئا هل نحن متفقين ؟ حسن : متفقين اعر ض الامر احمد سالم يشعل سيجارة ويسهب في حماس منصتا له العميد حسن باهتمام … احمد سالم. هناك جماعة من الاصدقاء يلتز مون بميثاق وفكرة تسمى غفران وهي فكرة سرية يخدم افرادها بعضا بشكل سرى ويقدمون منافع لبعضهم البعض ما رائيك في الانضمام ؟ t.me/alanbyawardmsr احمد سالم : لا شيء اخر ما رائيك في الانضمام ؟ حسن: ان الانضمام الى اي جماعة سرية او علنية ممنوع في عملي ولکن هل هي جماعة دينية ؟ ماهي اهدافها؟ احمد سالم: لالا ليست جماعة دينية بتاتا وان اهدافها هي مجرد المنفعة المتبادلة ببن افر ادها حسن . الانتماء الى اي جماعة ممنوع في عملي فمابالك بجماعة سر بة ؟

احمد سالم : بامكانك الانضمام بشكل سرى وباسم وشخصية مستعارة ولن يعلم عن هويتك المحقيقية اي فرد زيادة عني وعن ممثل غفر ان العميد حسن : ممثل غفر ان؟ . من هو ؟ احمد سالم : احد الاشخاص هو ممثل غفر ان صاحبة الفكر ة و هو من بنوب عنها العميد حسن : ومن غفران ؟ احمد سالم : اول الشروط ان لا تسأل عنها ؟ حسن : لا ادر ي سأر ي الامر احمد سالم : كما ترغب وخذ وقتك في التفكير . في مساء احد ايام الاسبوع بعد قدوم احمد سالم من العمل رن جرس المهاتف فرفع احمد سالم السماعة ورد على التليفون فوجد العميد حسن على الهاتف في مكالمة غير منوقعة فباغته حسن قائلا: الوو كيف حالك با احمد؟ وماهي اخباركم؟ احمد سالم : اخبار نا جيدة يا حسن ماذا عنكم؟ فقال حسن : بخير ......ولكن هل تتذكر ما تكلمنا عنه بخصوص ذلك الموضوع هل تتذكر ذلك؟ احمد سالم : نعم اتذكر ذلك جيدا حسن : لقد زادنـي الفضـول واريد ان استطلع الامر عن قرب هل ستدبر لقاء قريب مع صديقك هذا؟

احمد سالم : هل وافقت؟؟ حسن متر ددا: ليس تماما . ولكني يثير ني الفضول . الفكر ة في ذهني لاز الت غامضة . اريد معلومات اكثر احمد سالم : لا تقلق سأتدبر امر القائكما. حسن : في انتظار مكالمتك ... احمد سالم : سأتدبر الامر سلامي الى الاولاد ونور حسن : سلامي الىي الاولاد وعلياء . انا في انتظارك وداعا... احمد سالم : مع السلامة. فتدخل علياء الغر فة ً في نهاية المكالمة فتحدث احمد قائلة من كان على المهاتف ؟ فير د احمد مرتبكا: لا لا انه احد الاصدقاء كان يريدني في خدمة ما صباح اليوم التالي في الشركة احمد سالم يهاتف السكر تيرة قائلا: من فضلك اطلبي ا/سامي للحضور لمكتبى فتبلغني السكرتيرة بان المدير احمد سالم يريدني في مكتبة فاطرق باب المكتب وادخل فأجدة يستقبلني مبتسما من باب المكتب ويقول لمي اغلق الباب ورانك اريدك في امر هام اجلس يا سامي فقلت له : ماهو با احمد ؟ احمد سالم: ان زوجتي علياء لها اخت تسمى نور ا وزوجها عميدا في الجيش و ...

فقلت له مقاطعا: بماذا تفكر . هل عرضت علية الامر ؟ احمد سالم : نعم ولكن لم اكشف له عن هويتك فقلت له : لماذا لم تستأذني في ضمة كما تستأذني في باقي المنضمين؟ احمد سالم : لقد كان الامر مصـادفتا وكانت الفرصـة مواتية لجلوسنا منفر دين . يمكننا الاستفادة منه فقلت ما يدريك انه سيكون مصدر ثقة ومن يدريك انه لن يوشى بنا ؟ احمد سالم : انا اعلمه جيدا فهو نسيبي منذ سنوات طويلة , وقد اتصل بي البارحة وعلى مايبدوا يقلب الامر في رأسه ويريد ترتيب لقاء معك فقلت حسنا : ليكن اللقاء الار بعاء القادم فانا اجاز ة احمد سالم : ساخبر ة. وتمر الايام ويأتي يوم الاربعاء هذا بعد ان رتب احمد سالم المقابلة المرتقبة بين ثلاثتنا العميد حسن وانا وبالطبع احمد سالم في مقرنا الجديد في شقة كور نيش الز مالك<br>t.me/alanbyawardmsr<br>فأتت لحظة اللقاء كنت بالطبع موجود في الشقة من قبل الميعاد في انتظار احمد سالع والعميد حسن مطفىء انوار الشقة بالكامل وادخن بشر اهة .. كنت مترفَّبا اللقاء واعدت الامر حتى ان تم الاتفاق بيننا اضبيء الانوار واكشف له عن هويتي مجهز تحت قدمي مكبس كهربائي اعدته للضغط علية عند الاتفاق حتى ينير المكان ويستدعى دهشتهم بدون ان ينير ة اي منهم

وعند مرور ال9 يرن جرس الشقة يبدوا ان المنتظرين قد اتوا ... فدخل حسن واحمد من باب الشقة وكنت على المنضدة جالس فقال حسن: ماتلك العتمة اليس من الافضل ان تنير وا الاضواء حتى نري بعضنا بعضا فقلت له : لا عليك كل شيء يحتاج الى وقت والفكرة من ان تخرج منللنور من الظلام ستنير المكان فقال حسن ساخر ا : لم تقول لي يا احمد ان صديقك فيلسوف فقال احمد سالم ضاحكا: لا لا انه جراح وليس فيلسوف فقال حسن موجها حديثه لي : احييك . من انت او لا؟ فقلت : هذا ستعلمه انت تم الاتفاق حسن: اخبر ني من انتم ؟ فقلت : لا جديد كما اخبرك احمد سالم نحن جماعة مغلقة تعمل على مصلحة بعضها بعضا بشكل سرى وصاحبة فكرة الجماعة هي سيدة تدعى غفر ان فقال حسن : ومن غفر ان تلك؟ فقلت له :هذا اول الشروط بجب ان انضميت لنا ان لا تسال عن غفران ابدا واذا تكرر السؤال اعتبر نفسك خارج الجماعة ولكنها سيدة لها اهداف نبيلة تفضل ان تكون شخصيتها سرية فقال حسن مبتسما : لا بأس يثير ني الخمو ض . ولكنك لم تجيبني بالتفاصيل من انتم ايضا ؟

This PDF document was edited with Icecream PDF Editor. **Upgrade to PRO to remove watermark.** 

تقدمه لنا حسن : ان انتهينا بالاتفاق يجب ان تظل هويتي سرية واسمي مستعار فقلت له - هذا امر ه سهل فحدثت احمد سالم قائلا: ادير الراديو - يا احمد بصوت عال حتى بشوش علے الحدیث فأدار احمد سالم الراديو وكان البوم هو الاربعاء 9 ابريل كما اشار مذيع الراديو الذي اذاع نبأ احتلال العاصمة العراقية بغداد اليوم على ايدي قوات الاحتلال الامريكي بعد حرب سريعة شنها جورج دبليو يوش الأين

فقال حسن : انا من خار ج المجال كيف سأخدمكم وكيف ستخدموني؟ فقلت له اكيد بامكاننا تقديم يدا المعونة لك وانت بالتاكيد يوجد ما

فقلت : سار د علي سؤالك للمر ة الثانية نحن جماعة سر ية اهدافها يسيطة خدمة افر ادها بعضهم بعضا تضم الجماعة الان ما يقارب من ال10 افر اد من العاملين في مختلف الشر كات السياحية و ان انضميت ستكون انت اول فرد من خارج مجال السياحة

فقال حسن : انا العميد حسن عميد في احد الاجهز ة السر ية في الجيش اعول ثلاث اولاد وزوجة حالتي المادية متوسطة معروف عني حسن السير والسلوك وقد اتيت بتوصية من صديقك احمد سالم نسيبي واكيد هو قد اخبرك عني ولكن لم تجيبني من انتم تفصيلا؟

فقلت له : من انت او لا ؟

فقال احمد سالم : مجنون هذا العالم لا تنتهي الحروب والدمار كما يكون قد كتب على هذا العالم العذاب فقال حسن : ولكن يمكن ان تنظر للامر بشكل اخر فالحروب مصدر کبر الٹر و ۃ فقلت مخاطبا حسن : كيف ذلك ؟ فقال حسن : تجارة السلاح والغذاء والمرتزقة والمخدرات كلها تنتشر وقت الحروب ولكن الاهم هو تجارة المعلومات فقلت له : تجار ة المعلومات ماذا تقصد؟ فقال حسن : انا مثلا اعمل في مكان حساس بداخل الجيش وفي بدي معلومات هامه جدا عن الحرب على العراق وعن القوات الامريكية هناك على سبيل المثال فقلت له : وكيف حصلت على تلك المعلومات؟ فقال حسن : هذا امر سرى ولكن لنا مصادرنا بداخل الجيش الامريكي نفسه ومن داخل ال" سي أي أيه" ذاته فسائلتة : ان انضميت لن يكون هناك اسرار بيننا ,ولكن تلك المعلومات بالطبع لها زبونها فقال حسن : ماذا تقصد؟ فقلت له : لا تتحاذق على انت تفهمني جيدا فقال حسن : نحن لم نتفق بعد فقلت له : هل سننضم لذا اولا

فقال حسن : عندما تعرض على عرضكم وافكر فيه فقلت له : ماذا تر بد ؟ فقال حسن : ماذا تريدوا انتم ؟ فقلت له : نحن ليس هدفنا التجار ة ولكن من اهدافنا الرئيسية المال والمال هو وسيلة لنشر الفكرة انا لن اجازف في نجارة خطرة , ولكن سأشترى المعلومات منك فهي تجارة نظيفة فقال حسن : انت شخص ذكي وصوتك عميق كما هو حال عقلك على ما اعتقد كم ستدفع؟؟ فقلت له : نحن هنا او لا ليس لعقد صنفقات نحن او لا و اعتقد انك نسيت نحن قد اتينا للتعارف قبل اي شيء هل تريد ان تنضم لنا وتکون جز ءِ من غفر ان قبل اي شيء؟ حسن : الى الان و مجر د الحديث عن طبيعة عملي تو ر ط فانا قد تور طت في الامر الي اذني إ فقلت له مطمئنا: لا لا يشغلك ذلك الامر ان رفضت اعتبر كل ماقيل لم يقال ولن يخرج من هذا الباب فقال حسن : تدهشني نز اهة اخلاقكم بدون تر دد سأنضم لكما فانا وثقت بكما وبغفران, ابلغ غفران تحياتي فقلت ولكن يجب قبل اي شيء ان اقرأ لك الميثاق ميثاق غفر ان فقر أت الميثاق على حسن وسالتة اخبر ا هل تو افق ؟ فقال او افق فقلت · لنتعاهد
انت لغزا كبير يا سامي ولكن ما هذا لقد تخيلتك كهل كبير وليس شاب في او ئل الثلاثينات من العمر إ فقلت له : يموت الناس في سن ال25 ولكنهم يدفنون في ال75 كما قال بنجامين فرانكلين فقال حسن : اجل بالفعل ٬ ولكن من اين سنبدأ؟ فقلت له : ماذا تملك ؟ فقال حسن : ماذا سيكون مقابل المعلومات ؟ فقلت له : نحن لسنا من اصحاب الملايين ولكن بمساعدة امثالك يمكننا ان نصل الى ما نر بد فقال حسن : لن اطمع في الاموال الان ولكني سأراهن على شيء اخر فقلت له : على ماذا تر اهن ؟ حسن : ساراهن على ذكائك . سأمدك بالمعلومات وكلى ثقة بك انك ستستطيع ان ستثتثمر ها بشكل سرى وبافضل الطرق.. ولكننا سنتقاسم المبلغ حصيلة بيع المعلومات ما رائيك ؟

وحينها ضغطت على المكبس الكهر بائي اسفل كاحل قدمي فاضائت

الانوار المكان فمدت يدي الى حسن وقلت له لنتعاهد الان في النور

فنظر لي احمد سالم وحسن مندهشين كيف انار المكان تلقائيا بدون

فقال حسن ساخر ا : ما علينا لن انتبه للامر فالمكان على مايبدو ا

مسكون بالارواح وصاحبك يا احمد رجل صاحب قدرات خارقة..

ان بنير ۾ احد؟

فقلت له : لماذا لا تبيعها انت ؟ فقال حسن: كل جهاز امني في العالم يسعى للمعلومة ولكنها اجهزة منغلقة لا تتعامل مع بعضـها بعضـا واذا ماتسربت المعلومات من جهاز الى جهاز سيكشف الامر يجب ان يكون التسريب من الخارج حتى لا يكون هناك شبهة وتتبع للمصدر . بأمكانك يا سامي ان تبيعٌ المعلومات الى اي جهاز او الى بعض المستفيدين فقلت · لقد فهمتك! حسن : هل سنبدأ الإن؟ فقلت له منبها : اعتذر منك باشد عبارات الاعتذار ولكني اود تنبيهك ان افشاء سر امر جماعتنا سيكون عاقبتة مروعة اليس هذا صحيح يا احمد ! فقال احمد مؤكدا : بالطبع يا سامي من هذا الذي يجروء على كشف امر غفران؟ فقال حسن في ريبة : نعم نعم اتفهم ذلك فقلت له · ماذا تملك ؟ فقال حسن : املك الكثير ولكن هناك معلومة سرية قد تؤثر في سير المعار ك الدائر ة -الان في العر اق فقلت له : وماهي ؟ فقال حسن القوات الامريكية هناك في العراق وقعت عقد شديد السرية مع ايران على امداد ايران للقوات الامريكية الموجودة في

العراق بالمؤن الغذائية ممعى خطسير القوافل الغذائية ومواعيد سیر ها و متی واین سننطلق قلت له : رائع فقال حسن : يوجد المتشدقين لمعرفة ذلك الخبر والذين يمكن ان يشتر و ة بامو ال طائلة لأنـة... فقاطعت حديثة قائلا... لأنة يمكن ان يغير في سير المعارك في العراق ان تسرب هذا الخبر الى المسلحين داخل العراق او الى اي جهة تعمل ضد الامريكان كالروس مثلا يمكنهم ان يقطعوا سير المؤن الغذائية ويقطعوها عن القوات الامريكية مما سيؤثر بالسلب على القوات هناك فقال حسن مؤكدا: انت شخص نبية ذلك صحيح تماما فقلت له متسائلا: كيف يعمل الامريكان والايرانيين سويا وهما اعداء؟ فقال حسن ساخر ا: في الظاهر "هما اعداء في الظاهر" و لكن في حقيقة الامر ان لهم مصالح مشتركة في الخليج والعراق والمنطقة ككل فامريكا لها مصلحة في وجود ايران كفزاعة للخليج وسبب لحلب اموال الخليج بسبب الخوف من ايران.. اما ايران فلها مصلحة في سقوط النظام العراقي اكبر اعدائها على يد امريكا وحتى تنشر حلم اعادة امجاد الدولة الفار سية القديمة<br>t.me/alanbyawardmsr<br>فقلت له : هل هناك مايثبت تلك المعلومات بخصوص عقد المون بين

 $\Omega$  امر بکا و ایر ان

فقال حسن : معي نسخة طبق الاصل من العقد المبر م بين الحكومة الامريكية والايرانية وتفاصيل الاتفاق على مد المؤن. فقلت له : ممتاز ولكن متى ستحضرها لتحضرها هنا غدا فقال حسن : لا غدا انا مشغول جدا والعقد سيكون معي ضمن مستندات احملها ساصورة لك و سنتقابل في اشار ة ر وكسي في مصر الجديدة في ال8 مسانا سأقذف لك بنسخة مصورة من العقد من شباك السيارة سأركون منتظرا بسيارتي تحت يافطة سينما روكسي و ھے سیار ۃ مر سیدس سو داء فقلت له : حسنا ولكن لنذهب الان فالوقت الان متأخر! الساعة الان تخطت ال2 بعد منتصف الليل , سننزل من المصعد فر ادا حتى لا يشعر احدا بوجودنا سويا بامكانك ان تذهب الان يا حسن سنتبعك انا و احمد سالم فودعنا حسن وغادر وقبل ان يغلق باب الشقة ناديت علية قائلا انك من الان اسمك مهر ان… فنظر لنا حسن مبتسما وقال وهو كذلك ثم اغلق باب الشقة وانصرف فحادثت احمد سالم قائلا ...ستستهدف غفران من الليلة ذوى الشأن وسننتشر في مجالات اخر ي بامكاننا ان نصل الى ما نريد لن يستطيع الاختلاس من الشركة والاحتيال على العملاء ان يوصلنا الے ما نر بد احمد سالم : وماذا تريد غفران؟

فقلت : ان تزداد الفكرة في الانتشار وان يقوى نفوذها بالطبع

احمد سالم : يجب ان نذهب الان فزوجتي بالتاكيد لم تنام وتنتظرني فقلت له هيا انزل وساتبعك ولنتقابل غدا في ال10 مسانًا هنا فودعنا بعضنا بعضا وغادرنا الشقة واحدا تلو الاخر

وذهب احمد سالم الى شقتة وما ان امد مفتاح الشقة في القفل حتى فتحت له زوجتة واستقبلتة غاضبة قائلة...

اين تكون كل يوم بعد منتصف الليل لقد تغيرت في العامين السابقين والان تسهر كل يوم للصباح اين تذهب هل تزوجت باخر ي؟؟ لقد مللت من ذلك الحديث معك لقد تغير ت تماما

احمد سالم ساخطا : وإنا اكثر مللا منك ومن ذلك الحديث اريد ان انام فعندي عمل باكر ا هل تفهميني؟؟

فانهت علياء الحديث مع احمد سالم وعزمت على ان تتبعة سرا غدا مسانا حتى تعلم اين يذهب ...

وفي مساء اليوم التالي ذهبت الى اشارة روكسي في الميعاد المتفق علية مع حسن او مهران كما اطلق علية فهدأت من سرعة السيارة حتى لاحظني وما ان راني حتى قذف الى سريعا من الشباك ظرف بني اللون يحتوي على صور ورقية من العقد فانطلقت سريعا الي شفة الدمالك

وانهى احمد سالم غدانة وانتظر في المنزل واستعد للنزول لمقابلتي في شقة الز مالك حسب الاتفاق لمناقشة ما سنفعلة بالعقد وما ان غادر حتى لحقت به زوجتة وتتبعتة الى شقة الزمالك بعد ان تطمأنت من انه لم يلاحظ تتبعها له \_ فدخل احمد سالم الشقة \_ فوجدني في انتظار ة و دار احديث . . .

احمد سالم : دائما انت تأتي قبل الميعاد فقلت : الالنز ام في الميعاد اهم دليل على جدينه وانا رجلا جاد. احمد سالم : ماذا سنفعل في ذلك العقد؟ فقلت : لقد فعلت بالفعل احمد سالم : ماذا فعلت؟ فقلت له : لقد تواصلت بالفعل على "الدارك ويب" مع احد تجار المعلو مات وساقوم بار سال العقد و التفاصيل له احمد سالم : ومن ذلك؟ فقلت له : احد تجار المعلومات المقرب من دوائر المافيا الروسية اسمه المستعار روبيلوف احمد سالم : وهل الامر مأمن؟ وماذا عن مبلغ شرائها؟ فقلت : فقلت نعم الامر مأمن فانا انعامل باسم مستعار ايضا , اما عن المبلغ لقد عرض مبلغ 10,000 دولار ولكني اطمح في زيادته الي 20.000 احمد سالم : هذا مبلغ كبير وان ادخل في حسابنا سيلفت العيون علينا فقلت : هذا بالطبع ما عملت له حساب اليوم احمد سالم : كيف ؟

فقلت: لقد خطت لشر اء احدى الشر كات الاستير ادية الصغير ة التي تعمل بالفعل في السوق بمبلغ 50,000 جنية وسنستخدم حساباتها لايداع الاموال في البنك

احمد سالم فرحا: اكثر من رائع !..

كان كامل الحديث يمر عبر اذن علياء التي كانت تتنصت من خار ج باب الشقة بتركيز شديد وسمعت مجمل الحديث وقبل ان نغادر الشقة سبقتنا علياء مهرولة الى الشارع وسبقت احمد سالم الى منزل الز و جية. . .

وعند دخول احمد سالم المي منزل الزوجية استقبلتة علياء باكية ودار حديث . . .

انا لا اصدق ما سمعته هل زوجي عضو في جماعة سرية من هي تلك الجماعة من هي غفران؟ وماهي اهدافها ولماذا تتعاملوا مع المافيا؟

حاول احمد سالم تهدئة روعها واستسمحها قائلا ارجوكي ستفضحيني انتي لا تعلمي شيئا كل ذلك او هام في ر أسك ….ولكن بلا جدوري واستمر الشجار الى الصباح مع محاولة احمد سالم نفي الامر حاهدا

وفي النهاية ذهب الجميع للنوم مجهدين من الشجار على و عد بمغادر ة علياء المنزل في الصباح

لم ينام احمد سالم في تلك الليلة وذهب الى العمل فهاتفني صباحا قائلا في خوف سامي... اريدك حالا في مكتبي ان الامر هام ولا يحتمل التأجيل

شعرت بخطورة الموقف من نبرة صوته فقلت له: لن يصلح ان نتحدث في المكتب يا احمد اهدأ و قابلني اليوم في مكاننا المعتاد في ال10 مسانا

في تمام ال3 عصر ا رن هاتفي الخاص فوجدت حسن على الهاتف يخبرني انه يريد ان يعرف ما وصلنا له بخصوص العقد فاخبرته ان نتقابل اليوم في شقة الزمالك عند ال10 مسائا ايضا

وفي ال9 والنصف وصلت قبل الجميع كالمعتاد استمع الى الراديو لمتابعة اخبار المعارك الدائرة في العراق فالحرب على مايبدوا لن تتتهي باحتلال بغداد

فوصل حسن فقال لي : اهلا بك يا سامي لماذا تجلس في الظلام هكذا فاضباء حسن المكان

فقلت له : ينتابني القلق !

فقال حسن متوجسا : لا تقلقني هل الامر بخصوص العقد هل اكتشف احد الأمر ؟

فقلت له : لا لا لقد ولكن حدث امر غريب اليوم صباحا

حسن : ماهو ؟

فقلت : حدثني صباح اليوم احمد سالم ونبرة صوتة لم تكن تنبيء عن خير

حسن : لاتقلق سيأتي احمد سالم الان وسنعرف ما جرى دعنا نشرب كأسا من الويسكي ليهديء الذهن قليلا! فر ن هاتفي الخاص فر أيت احمد سالم المتصل...

فقلت له : این انت ؟؟ احمد سالم : احاول ان اقنع زوجتي بأن ترجع للبيت لقد غادرتة فقلت لماذا؟؟ احمد سالم : هذا ماكنت اريد ان اخبرك به باكر اليوم فقلت : هيا تحدث ماذا حدث؟ احمد سالم : لقد علمت زوجتي بكل شيء! فقلت له غاضبا : كيف ذلك , كيف علمت بالامر؟؟ احمد سالم : لا اعلم فقلت له حاز ما: تعال حالا الان ار يدك الان فأغلقت الهاتف في وجهه حسن : ماذا حدث ؟ فقلت له : مصيبة كبيرة , واخبرت حسن اني ساذهب في مشوار لمدة ساعة ساستشير غفران فيما حدث وسيكون حينها احمد سالم قد جاء عند عودتی حسن متسائلا: اخبر نے ماذا حدث ؟؟ فقلت : ساخبر ك عندما ارجع وبعد مرور ساعة من قيادة السيارة بلا هدف في شوارع القاهرة كي اتظاهر أني قد ذهبت الى غفران لاستشير ها فيما حدث وأفكر فيما ماذا افعل في تلك المصبية. فلابد ان يكون عقابا ر ادعا

ر أيت بائعين جائلين للتين الشوكي يتعاركان على اسبقية البيع كانا متفاوتي الطول احداهما ضخم الجثة والاخر ضئيل الحجم لا يكف الضخم عن لكمه والاخر لا يكف عن السباب والصراخ.. تم فاجأة الهمتني غفر ان عقاب مناسب ل احمد سالم ,ثم عودت لشفة الز مالك ثانية وخاطبت حسن فقلت : احمد سالم لم يأتي بعد؟ حسن : لا لم يأتي حينها سمعنا الباب يفتح فكان احمد سالم فدخل وكانت هيئتة تدل على انـهيارة نفسيا وكان برندى زي غير مـهندم فبادرتة بالقول : هل ما قلتة صحيح؟ احمد سالم ضاربا على راسة بيدية: كارثة كارثة حسن : ماهو الامر اريد ان افهم؟ احمد سالم: زوجتي نتبعتني بالامس وعلمت بكل شيء عن غفران ! فقلت له بغضب : لقد جننت بالتأكيد كيف حدث ذلك اجبني؟؟؟ احمد سالم : بالتأكيد لقد تتبعتني فكيف لها ان تعر ف؟ فقلت له حاز ما : انت تعر ف جز اء من يفشي السر ؟ احمد سالم متذمرا : ان الامر ليس بيدي ولا ذنب لي فيه ماذا افعل نکہ !

فالتقط مفرش السفر ة سريعا وقفزت على احمد سالم فطرحتة ارضنا على وجهه وجلست على ظهر ه القرفصاء وشدت المفرش بكل قوة بين فكية فأخذ يصر خ من الالم.. فقلت له من يدر ينا انك لم توشي بنا . . انطق يا جبان تحدث ... فكان صوتة محشورا بالمفرش ولا يستطيع الصراخ فقلت يا حسن ادير الجرامافون باعلى صوت حتى لا يسمع الجلبة احدا من الجير ان فادار حسن المجر امافون ووضع اسطوانة صوتية بشكل عشوائي كانت اوركسترا " ر**قصة الفرسان" ل سيرجى بروكوفيف"** ...ً فأستمريت بسحب المفرش بقوة بين فكي احمد سالم فاستمر في المقاومة ثم بعد دقائق فككتة ببطيء واعتدلت واقفا وكان صبوت السيمفونية يصدح في المكان عاليا .... فقال احمد سالم مستنجدا من الالم واضعا يده على فكه غارقا في عر قه [[ارجو كم ليس لي ذنب كنت ساموت مختنقا]]. كنت انا وحسن وقوفا واحمد سالم راكعا ينتحب تحت قدمينا… فقال احمد سالم القد كانت تشك في منذ فترة بعيدة ولكن ماذا افعل من اين لي ان اعلم انها ستفعل ذلك ارجوكم... فجلست على الكرسي وقمت بهندمة ملابسي ثم حدثتة قائلا برزانة هل علم احدا اخر بالموضوع ؟؟ احمد سالم : لا لقد اخبر ت اهلها انها على خلاف معي فقط فقلت : واين هي الان؟؟

احمد سالم : في مصر الجديدة عند اهلها فقلت له حاز ما : انت ستقتل يا احمد و هي ستقتل ايضا احمد سالم صائحا : لماذا سنقتل ماذا افعل ارجوكم سامحونا... فأخرج حسن الطبنجة الخاصة به والتي لا تفارق جنبه ووضعها على المائدة وقال في غضب الجزاء اكيد معروف فقلت له بأبتسامة ساخر ة : على الاقل ستقتل على الحان "بر وكفيف" احمد سالم قابضا بيداه على ركبتي : انتم تظلموني انا لم اخنكم اقسملك لا تقتلني فقلت له : ليس تماما لقد استشرت غفران وقد اشارت بالحكم! احمد سالم ملهوفا : ارجوك ماهو ؟؟ فقلت له بابتسامة ماكرة: سنلعب لعبة بسيطة ! احمد سالم مندهشا : لعبة ؟! فقلت له : نعم لعبة فأمسكت الطبنجة وادرتها بجنبها بشكل دائري على المائدة ونظرت له احمد سالم مندهشا: ماذا يعني ذلك؟ فقلت له شار حا مشير ا بيدي: ستقف على طر ف المائدة هناك في الجهة المقابلة وسأدير الطبنجة على جنبها اذا وقفت فوهة الطبنجة في مرماك ستقتل انت و هي, واذا وقفت فوهة الطبنجة بعيدا عن مر ماك ستقتل هي فقط !

فقال حسن ساخر ا: على الامل هناك امل في نجاتك

احمد سالم : كيف يحدد مصبر ي بتلك العبثية؟؟ ! فقلت له ماسكا الطبنجة وشاددا الاجز اء عابسا : لا عليك لن نفعلها ستقتل انت الان ونحن سنتولى امر ها احمد سالم مستميحا : لالا ارجوك انا موافق فوقف احمد سالم على طرف المائدة في الجهة المقابلة وامسكت الطبنجة في منتصف المائدة وقمت بقلبها على جنبها ثم لففتها دائريا بقوة فحبس الجميع انفاسه... واغمض احمد سالم عيناه وصمت صوته وتجمد الدمّ في عروقة وادار وجهة للاعلـي … وتابع حسن الامر بترقب كبير ... ولحظة بلحظة بدأ يخف دور ان الطبنجة . وشيئا فشيئا . وقفت فوهة الطبنجة . . ولكنها تقريبا ليس في مرمى احمد سالم فقلت له : افتح عيناك يا جبان لن تقتل انت , ستقتل هي! فضحك حسن وقال له لقد نجوت ايها المحظوظ احمد سالم : ارجوكم انها ام لاطفال فقلت له: هذة غلطتك ويجب ان تتحملها احمد سالم : يمكن ان نهددها او ان نضمها الينا فقلت له : هي لن تقبل بالانضمام لنا ولا فائدة منها, اما التهديد فلا طائل منه فالسر انكشف امامها ولا نضمنها ولا نضمن لسانها وثرثرتها انتهى الامر حسن مقاطعا : كيف سنقتلها ؟ فقلت له : لقد رتبت السيناريو٬ السيناريو٬ هنا في رأسي

حسن : وكيف رتبت الامر ؟ فقلت : يجب ان يكون الامر بهدووء ونظيف تماما و لا تكون هناك اي شبهة جنائية من طرف زوجها احمد سالم في قتلها ويجب الا يكون حتى موجودا في المنز ل في حينها احمد سالم : ارجوكم لا تقتلوها فعنفتة بغضب قائلا : اقسم لك ان لم تنفذ ما سأقولة سأقتلك بدما بارد الان احمد سالم يأسا: سأنفذ يا سامي حسن قائلا بثقة: لنصدمها بسيارة او لنضربها بالرصاص فقلت له: انت غس حسن : لا تسبني واحترم فارق السن يا اخي ! فقلت غاضبا : هذا اسوء شيء سيثير هذا الشرطة وسيبحثوا طويلا عن الفاعل وسيتقصوا عن جميع معارفها خصوصا زوجها احمد سالع ووانت بالتاكيد يا حسن لانك زوج اختها حسن في خوف: انا؟ ...اذن ماذا سنفعل اذن؟؟ فقلت ممسكا الطبنجة ناظرا الى احمد سالم: افضل حل هو السم فقال حسن : وكيف سنعطيه لها ؟ فقلت الان وبعد انصـرافنا سيذهب احمد سالم الـي منزل اهل علياء ليصالحها وسيخبر علياء انه قد ادار وجهة عن كل تلك الافعال وانه سيرجع كما كان قبل عامان سيتحايل عليها بكافة السبل وسياخذها

وسيرجعوا الى منزل الزوجية وغدا وهو في العمل سيطلب منها هاتفيا الساعة ال7 ان تطلب بيتزا " سي فوود" من احد المطاعم المشهورة التي يطلب منها دائما احمد سالم سنتدبر امر تبديل البيتزا ببيتزا اخرى بها السم ولكن من ابن سنأتي بالسم القاتل ؟ حسن : يمكنني تدبير السم من احد المعار ف فقلت وماهو ؟ حسن : هذا ما سأعرفة الان انتظروا... فرفع حسن هاتفة الخاص وانصل باحد اقاربة وهو يدعى فريد صبدلي و صاحب احدي الصيدليات وڊار حديث... حسن :اهلا يا فريد كيف هي اخبارك؟:<br>t.me/alanbyawardmsr<br>فريد : الامور جيدة اين انت يا حسن؟ حسن : مشغول في مشاغل الدنيا و في العمل يا فريد . . فريد اريد ان اطلب منك طلب فريد : تفضل يا حسن حسن : يوجد كلاب ضالة اسفل البناية تر هب الاولاد عند ذهابهم للمدرسة اريد سم شديد السمية فريد : ليس هناك افضل من " الريسين" حسن : الريسين ماهو ؟ فريد : انه سم شديد السمية وجر عة اكثر 0.2 مللي تقتل حوتا

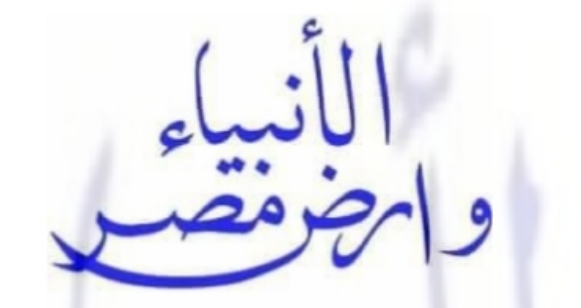

## ut lie clas di si as zou viente plas aan t.me/alanbyawardmsr لكل ما هو حصرى وجديد وقديم و نادر ومميز

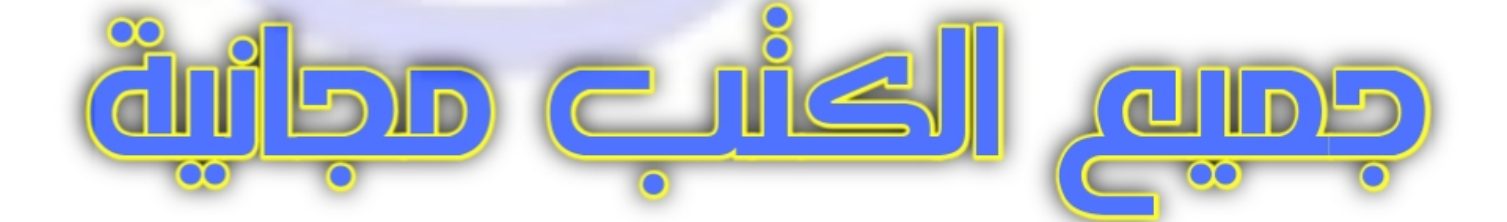

[This PDF document was edited with](https://icecreamapps.com/PDF-Editor/upgrade.html?v=2.21&t=9) **Icecream PDF Editor**. **Upgrade to PRO** to remove watermark.

فقلت له : حيد فر يد : سار سله لك للبيت مباشر ة حسن : لالا سأمر عليك غدا عصرا لاحضرة حتى يكون بعيدا عن الاه لاد فريد : و هو كذلك حسن : سلاما با فريد سأمر عليك غدا فريد : في انتظارك وداعا. حسن ناظر ا الينا مبتسما قائلا: لقد رتبت امر السم اذن فقلت : وكيف سنبدل البيتز ا ؟ حسن : كيف سنبدلها يجب ان نفكر ؟ فاخذت افكر : كيف ذلك ؟ . كيف ذلك؟....الهمنتي غفر ان فكر ة فقمت بعرضها على حسن …وهي ان يقوم حسام وعمرو بتمثيل دور رجال مباحث ويقومو ا بايقاف سائق الدر اجة النارية التي توصل الطلب ليتحروا عنه وليفتشوة ويفتشوا دراجتة وبحركة ماهرة سريعة يدو ن ان ينتبه عامل تو صيل الطلب سيبدلو ا البيتز ا بالبيتز ا التي بها السم وكل ذلك سيحدث بسبب حادثة سيارة مفتعلة مع عامل توصيل الطلب

حسن : فكرة رائعة , ولكن من هو الذي سيفتعل الحادثة وكيف سيعلم انه هو عامل تو صبل الطلب؟

فقلت : سينتظر حسام وعمرو على ناصبية شارع كمال العلايلي الشارع الخاص باحمد سالم في مدينة نصر وعندما ياتي عامل توصيل الطلب سيكون هذا دورك انت!

حسن منتبها: دور ی انا؟ کیف ذلك؟

فقلت : ستكون منتظر ا بسيار تك المر سيدس و عندما ياتي العامل بدراجتة النارية ستختلق معه حادثة وشجارا ستكون على علم بالمطعم التي ستطلب منه علياء البيتز الانه المطعم الذي يطلب مه دائما احمد سالم البيتز استعلمه من شعارة المرسوم على الدراجة الذار ية

حينها سيتدخل حسام وعمرو بصفتهم رجال مباحث لحل مشكلة الحادث ويقوموا باتمام الامر ونبديل البيتزا ثم سيتأخر احمد سالم عن الحضور للمنزل وسيكلم علياء هاتفيا ويخبرها انه مشغول في العمل وينصحها بالاكل حتى يأتي هومن العمل وبمجرد ان يأتي سيجدها جثة وسيقوم بالاتصال بالشرطة

فنظر لذا احمد سالم باكيا وقال: انتم لستم أشر ار او حتى شياطين انتم اسو ۽ من هذا کله!

حسن غاضبا مشوحا بيديه في وجه احمد سالم : كل ذلك بسببك انت ولكل حدثًا جزَّانة ويجب ان تتقبل الامر يجب ان نحافظ على السرية اي تسريب لسرية غفران سيكون ثمنها عنقي..

انتم يمكن ان تسجنوا فقط بتهمة انشاء جماعة سرية اما انا سأقتل رميا بالرصاص على الانتماء لكم وافشاء اسرار عسكرية هل تفهم ما افول ؟؟؟

فقلت : اهدىء يا حسن يجب ان اتفق مع حسام وعمرو اولا على الامر الان فقمت برفع المهاتف والاتصال بحسام ودار حديث ... الوو : اهلا يا حسام كيف حالك؟ حسام : جيدا يا سامي ماذا عنك منذ فتر ة بعيدة لم ار اك؟ فقلت:انا جيد جدا ولكنها مشاغل الدنيا, هل الامور على ما يرام ؟ حسام : نعم كلة على ماير ام , ولكن كنت اريدك في امر ما غدا .. فقلت مقاطعا : تربد نقود حسام : لقد نويت خطوبة فتاة ما واريد مبلغ من المال و .. فقلت كل ماتريده ستحصل عليه ولكن اسمع . اريدك غدا في امر اخر هام حسام : تحت امرك يا سامي فقلت هل عمر و اموجود؟ حسام : نعم موجود ساكون معه غدا . فقلت : جيد جدا ار يدكم غدا في ال6 مسانا -لدى في شفة الز مالك وقوموا بترتيب مظهركم كي تبدوا كرجال مباحث احلقا ذقنيكما وقصوا شعركم بشكل قصير واتركوا شاربكم وارتدوا ملابس كاحو ال

حسام : ثم؟؟ قلت هذا ساخبر كم به غدا بالتفصيل حسام : تمام يا سامي غدا سنكون جاهزين فقلت : سلاما لك وسلامي لعمرو واغلقت المهاتف فقلت: لهم كل شيء تم اعدادة ولم يبقى شيئا اما انت يا حسن ستخلط البيتز ا بالريسين بعد ان تشتر يها غدا من المطعم المعتاد من احمد سالم وستترك البيتزا في الباب الخلفي للسيارة وتنتظر حسام وعمرو في تمام ال7 على ناصية شار ع كمال العلايلي لا تقلق لن يسألوا عن هويتك حتى اسمك ابلغتهم انك تدعى مهران كما اتفقنا سابقا حسن : اتفقنا …فنظر حسن المي احمد سالم وقال له امسح دموعك يا ر جل و از ل تلك النظر ة الحز ينة فهذا القدر [لابد منه تفرقنا من شقة الز مالك وكلا منا قد ذهب في طريقة وذهب احمد سالم الى منز ل اهل علياء ليحضر ها الى منز ل الز وجية وفي اليوم التالي في تمام ال6 اتي حسام وعمرو الي وشرحت لهم ما سيفعلوة بدو ن ان اعر فهم السبب و قلت لهم ستنتحلو ا صفة ر جال مباحث ستو قف عامل تو صيل الطلب بعد حدوث حادثة مفتعلة من سيار ة احد الاشخاص يدعى مهران سيكون منتظر بسيارة مرسيدس سوداء وستكون البيتزا في باب السيارة الخلفي كل ما ستفعلوة ان تبدلوا

البيتز ا في سيار ة مهر ان بالبيتز ا التي في صندوق عامل توصيل الطَّلب بدون ان يلاحظكم عامل النوصيل … هل هذا مفهوم؟ حسام : لا تقلق سنرتب الامر على مايرام فقلت: يجب ان -يتم الامر- في لمح البصر-

عمرو : بل اسرع مما تتخيل !

[This PDF document was edited with](https://icecreamapps.com/PDF-Editor/upgrade.html?v=2.21&t=9) **Icecream PDF Editor**. **Upgrade to PRO** to remove watermark.

في تمام ال7 انتظر حسام وعمرو على ناصية شارع كمال العلايلي بترقبوا عامل التوصيل وانتظرمهران بسيارته على الجهة المقابلة في انتظار عامل توصيل الطلب هذا بعد ان خلط مهر ان السم في الببتز ا وحينها اتصل احمد سالم بزوجتة علياء ودار حديث بينهما … احمد سالم بنبر ة حزينة: علياء ماهي اخبارك علياء: الاولاد قد ناموا وإنا في انتظارك يا احمد ماذا تريد ان تأكل ؟ احمد سالم : علياء ... فبكي احمد سالم... علياء : احمد ماذا بك؟؟ احمد سالم: علياء اريدك ان نعرفي انني احبك ولم احب احدا اكثر منك علياء في انز عاج: لماذا تبكي يا احمد ماذا هناك؟؟؟ احمد سالم منتحب: علياء اعلمي جيدا ان اي شيء فعلته هو بغير ارادتي ومرغم عليه علياء : لا افهمك يا احمد ماذا هناك انا سأتى لك احمد سالم : لا ليس هناك شيء ولكنها مشاعرفي داخلي نحوك . لا تأتی الی فانا سأتی البك علياء : وإنا احبك احمد سالم : هل تسامحيني يا علياء؟ علياء : لقد سامحتك يا احمد من كل قلبي

احمد سالم: لا بل اطلبية انتي لاني مشغول.. قومي بطلب بيتزا سي فوود حجم عائلي علياء : لا عليك سأطلبة انا احمد سالم : انتظريني فانا قادم علياء : سأنتظر ك احمد سالم : وإنا ساحاول ان انهي العمل سريعا علياء : وداعا يا احمد لا نتناخر احمد سالم : لا لن اتاخر وداعا وفي تمام ال7 والنصف اتي عامل توصيل الطلب على دراجتة النارية على ناصية الشارع فافتعل مهران معه الحادثة بسيارتة ودار شجار بينهم وتدخل حسام وعمرو بصفتهم رجال مباحث وقاموا بأتمام الامر بعد ان ابعدوا عامل توصيل الطلب بعيدا عن صندوق در اجتة النارية حتى لا ير اهم عند تغيير هم البيتز ا المسمومة بالبيتز ا من حندوق دراجة التوصيل . ونجح الامر وانتهت المشاجرة بالصلح سريعا بين مهران وعامل نوصيل الطلب ونرك حسام وعمرو عامل توصيل الطلب لعمله بعد ان حبكوا الدور في ثوان معدو دة… فأخذ مهران سيارتة وانطلق بعيدا ...

واتصل حسام بي ليبلغني بنجاح الامر واتصل ايضا بي حسن فرحا بنجاح الامر

فهاتفت احمد سالم في ال8 مسانًا قائلا : اتصل بعلياء -بعد نصف ساعة من الان ابلغها انك ستتاخر اليوم في العمل واطلب منها ان لا تنتظرك واخبر ها ان تاكل هي . كان حينها احمد سالم ينتحب في تمام ال8 والنصف اتصل احمد سالم بزوجتة علياء وحاول استجماع قوتة ودار حديث... احمد سالم : الوو علياء اعتذر منك انا سأتاخر اليوم في العمل لا تتتظر بنے ، علياء : لا تقول لمي ذلك لقد اتبي عامل توصيل الطلب والبيتزا قد بردت احمد سالم : تناوليها يا علياء لان عندي اجتماع ولن استطيع ان أتبي وسأكل في العمل علياء : لقد خربت الليلة كالمعتاد يا احمد احمد سالم : الامر خارج عن ارادتي علباء : الامر دائما كذلك احمد سالم : علياء هل الاولاد نائمين ؟ علياء : نعم نائمين من ساعتين احمد سالم : لا تطعميهم من البيتزا فانا اتذكر انهم عندهم حساسية مفر طة من السمك علياء: اعلم ذلك لن اطعمهم منها ٬ ثم انا ايضا ليس لدى رغبة في الاكا ،

احمد سالم : ان كنتي تحبيني قومي بالاكل و لا تنتظر يني فانا شخص لا استحق حلك علياء : انت غرايب اليوام يا احمد احمد سالم : هل ستأكلي ؟ علياء : من اجلك انت سأكل احمد سالم باكيا : انا احبك يا علياء سأحاول ان لا اتاخر كثير ا علياء : هل تبكي ثانية يا احمد؟ احمد سالم : انا حز بن قليلا ساخبر ك عندما ااتي علياء : ربما سانام ان لم استطع السهر احمد سالم : حاولي ان تبقى مستيقظة علياء : ساحاول وداعا يا احمد احمد سالم : وداعا يا حبيبتي اتصل بي احمد سالم بعد المكالمة ليبلغني باتمام الامر كان منهار ا فحدثتة بأن يستجمع قواة وذكرتة بعقوبة نقض الاتفاق واخبرته ان يذهب متاخر اكالمعتاد حتى يبعد الشبهات عنه ويقوم بالاتصال بالنجدة حين ير ي الجثة... ذهب احمد سالم الى شقة الزوجية في مدينة نصر بعد ال2 بعد

منتصف الليل وفتح الشقة بالمفتاح بمجرد ان دخل ذهب كالمجنون ليطمئن على الاطفال فوجدهم في غرفتهم في ثبات ونوم عميق فذهب الى السفر ة سريعا فبحث عن علياء فلم يجدها فذهب الى

المطبخ فوجد علياء ملقاة على الارض وجهها بلون ازرق والدماء تسيل من فمها احترق قلب احمد سالم حينها واحتضن علياء.. وصرخ قائلا انا من تسببت في قتلك سابلغ عن هؤلاء الشياطين فاتصلَّ بالنجدة ليس ليخبر هم عنا ولكن كمَّا اخبرتة بالابلاغ عن مقتل زوجتة علياء لانه تراجع حين تذكر جيدا السيف المسلط على عنقة فأتت الشرطة وتم تحويل احمد سالم الى النيابة لاخذ اقوالة فاخبر هم انه وجد جثة زوجتة مصادفتا ولم يتهم احدا وتم التحفظ علية لحين انتهاء التحقيق

وتم تشريح جثة علياء واثبت الطب الشرعي انها قد توفت بسم "الرسين" عن طريق البيتزا فتم غلق المطعم وتم التحقيق مع طاقمه فلم تثبت اي شبهات بين طاقمة اما احمد سالم قد اخلي سبيله بعد اسبو ع من التحقيق. و بعد عام من التحقيق تم حفظ القضية ضد مجھول ...

الفجر ...

الخميس 16 اكتوبر خريف 2008 جالسا في الهواء الطلق في بلكونة شقة الزمالك انظر للنيل وادير الجرامافون على مقطوعة موسيقية للبيانو تدعى تدعى ال" ا**لجيمنوبيديه " لل**موسيقى الفرنسى غريب الأطوار " اريك ساتيه"

> الان لقد مر 4 سنو ات منذ غلق التحقيق في قضية مقتل علياء و حفظها ضد مجهو ل...

استطعنا انا واحمد سالم خلال ال4 سنوات ان نشتري شركة السياحة التي نعمل بالاضافة لشركة الاستبراد التي اشتريناها لاحقا واصبحنا اصحاب رأس مال

احمد سالم استطاع ان يعبر محنة قتلنا لزوجتة ونسى الامر وتزوج باخرى واستمر في غفران

اما حسن فقد خرج على المعاش مبكرا بعد ان اصبح لواء هام وتفرغ للعمل الخاص واصبح خبير امني في احد الشركات الامنية الخاصة واصبح له نفوذ سياسي مع رجال اعمال وسياسي الحزب الحاكم

اما انا فاستمريت في شراء وبيع المعلومات عن طريق روبيلوف معلومات عسكرية وتجارية واقتصادية وامنية وسياسية واستمرت شخصيتي مستترة المنتسبي جماعتنا السرية الجدد

وفي اثناء جلوسي اتصفح الحاسوب المحمول في تمام ال10 مسائا ادخل على الدارك ويب لأن روبيلوف قد اخبرني انه يريدني في امر ما هام اليو م

ودار حديث على الدارك ويب بيني وبين روبيلوف... فكاتبته قائلا: في ماذا تر يدني يا ر و بيلوف؟ روبيلوف : لا جديد ولكنها هدية كبيرة تلك المرة . فقلت : ماذا تقصد يا ر وبيلوف؟ روبيلوف: توجد معلومات هامة جدا جدا عن مرشح ملون يخوض سباق الانتخابات الامريكية الجارية المعلومات مرتبطة بمنطقتكم منطقة الشرق الاوسط فقلت: ماهي تلك المعلومات؟ ر وبيلوف : لا تلك المعلومات ثمنها نقدا . كاش . فقلت: ماهي لكي احكم على اهمية المعلومات اولا ؟ روبيلوف : المعلومات عن اجندة تنفذ في الشرق الاوسط واحداث ستحدث خلال الاعوام القادمة ً في منطقتكم ولن استطيع ان اكمل الموضوع الان . فقلت: اعذرني. ولكني اريد بعض التفاصيل ؟ روبيلوف : لا لن استطيع ان اخبرك بها الان. فقلت: والحل؟؟ روبيلوف : الحل ان تدفع تمنها نقدا الى مندوبي والذي سيخبرك عن كل شيىء فلن اقبل التحويل مقابل نلك المعلومات ولكن ثمنها سيكون نقدا

فقلت : مندوبك ؟

روبيلوف : نعم مندوبتي "ا**يمي**" ستكون في مصر الجمعة 24 اکتو بر فقلت:وكم تريد مقابل تلك المعلومات ؟ روبيلوف : 50,000 دولار نقدا فقلت هذا كثير جدا إ روبيلوف : ليس كثيرًا على اهمية تلك المعلومات . فقلت واين ستقابلني ايمي؟ ر وبيلوف - ساحدد لك المكان في الخميس القادم وسأخبر ك به -فخرج روبيلوف من المحادثة واغلقت بدوري الحاسوب المحمول منتشما فتفاجأت بقدوم حسن واحمد سالم ودار حديث … احمد سالم : اراك سعيدا يا سامي على غير عادتك ماذا هناك ؟ حسن : لابد ان تكون احدى الحسناوات قد قامت بالاز م مع هذا المحظو ظ فقلت : لا هذا ولا ذاك ولكن شيء اخر فحملق حسن واحمد سالم وتسألوا في فضول . ماهو ذلك الشيء؟ فقلت : في وقته ستعلمونه احمد سالم : انظر الى تلك الزجاجة لقد احضرتها لك خصيصا من اسكتلندا ويسكى من نوع مخصوص

فقلت : اذن لنجرية احضر النثلج والكؤوس من المطبخ حسن : عندي خبر هام اريد ان اخذ رائيك فيه.. فقلت : ماهو لو جيدا اخبر ني لو سيء اصمت لا اريد ان اعكر مز اجے، حسن : لا خبر جيد . هل تعرف صفوان اشرف مهندس السياسات في الحز ب الحاكم؟ فقلت : بالطبع ومن لا يعرفة ؟ حسن : ما رائيك ان نضمة لغفران؟ فقلت : انه مكسب كبير . . ولكن كيف سنضمه؟ حسن لقد كنت عنده اليوم في مكتبه وكنت اتو اصل معه من فتر ة بخصوص الشركة التي انا رئيس ادراتها لاخذ موافقات امنية ونمت ببننا معر فة فقلت : دعنا الان منه . لأنظر في امره في وقت اخر ومرت الايام وجاء يوم الخميس 23 اكتوبر الساعة ال1 ظهرا جائتني رسالة على الهاتف المحمول من روبيلوف يخبرني بها ان ايمي ستكون غدا الجمعة في الفندق الذي في منطقة قصر البار ون في مطعم "ستار ي نايت" في تمام الساعة ال8 مسائا ستكون مر تدية فستانا ابيض وتجلس على الماندة رقم 7بجوار نافذة المطعم وكلمة السر بالروسي "Когда baba" والتي تعني "ل بابا" وجاء يوم الجمعة 24 اكتوبر وفي تمام ال6 استعديت للذهاب الي الفندق وقمت بقيادة السيارة على العنوان المراد فقمت بتسجيل رقم

المطعم في المصعد وصعدت الى مطعم ستاري نايت في تمام ال7 وتطلعت في الجالسين على الموائد حتى ارى ايمي فر أيتها فتاة في منتصف العشر ينات شقر اء تر تدى فستان ابيض بملامح جادة تظهر عن جمال فاتن٬ تعقد شعر ها خلف راسها على شكل ذيل حصان -فبادر ت بالجلوس و دار -حديث . .. فقلت لها بالروسي:Когда baba فردت مبتسمة:Когда baba فصافحتها وجلست مقابلا بالانجليزية : اسف انا لا اتحدث الروسية لها وقلت لمها فر دت مبتسمة قائلة: لا تأسف فأنا ابضا لا اتحدث الر وسية ايضا فباغتتني وقالت لنتحدث العربية ذلك افضل.. فقلت لها متسائلا : انتبي لستبي روسية , هل انتبي من اصول عربية؟ ايمي : لا انا امريكية "لكن اصول عائلتي من روسيا , وانحدث العر بية فقلت لـها مـغاز لا : لو كنت اعلم ان روبيلوف يملك مندوبين بكل ذلك الحسن ما قمت ابدا بتحويل سنت واحد من المال بنكيا فمسحت ابتسامتها عن وجهها وقالت : لندخل في الموضوع مباشرة ... فقلت : كما تحبي ايسي : هل ال 50,000 دولار معك؟

فقلت : كيف امشي بذلك المبلغ الكبير. سأسحبة من البنك غدا باكر ا ايمي : لقد اخبرني روبيلوف ان يكون الدفع نقدا مقابل الحصول على المعلومات فقلت: انا وربيلوف نتعامل مع بعض منذ سنوات واعتبري ان المبلغ معكى لا داعى للقلق ايمي : حسنا فاخرجت ايمي حاسوبها المحمول من حقيبتها وقالت هل من الممكن ان تجلس بجوار ي الان فقلت : حسنا واعتدلت بالجلوس بجانبها فقالت شارحة: يوجد مرشح ملون في امريكا الان و هو اهم مرشح يخوض غمار الانتخابات الامريكية الان وسينجح قريبا في الانتخابات . هذا المرشح مدعوم من جهات عدة ومعي الوثائق التي تثت ذلك فقلت : مدعوم من من ؟ ايمي: الاخوان المسلمين, الخليج , اللوبي اليهودي في الكونجرس, اسراًنيل , وبالطبع الحزب الخاص به فقلت : وكيف يتفق المختلفون ؟ ايمي: انه يحمل اجندة يتفق عليها المختلفون فقلت : وكيف ذلك ؟ ايمي: سيستكمل مايسمي ب اجندة مشروع القرن ال21 بالاضافة لمشروع يسمى الشرق الاوسط الكبير وتنفيذة قد بدأ منذ غزو العراق وستكون ذر وتة خلال السنوات القليلة القادمة ؟

## فقلت : كيف سينفذ؟

ايمي : عن طريق احداث اضطر ابات سياسية كبير ة في عدة بلدان في الشرق الاوسط منها مصر وسوريا وليبيا واليمن وتغيير انظمة فقلت : هل كل نلك المعلومات بوئانق؟ .<br>ايمي : نعم جميعها بوثائق على ذلك الحاسوب , وسأنسخ لك نسخة<br>ايمي : نعم جميعها بوثائق على ذلك الحاسوب , وسأنسخ لك نسخة منها على ذلك "الديسك" فقلت : حسنا لتعطيني نسخة من الوثائق ابمي : عندما تاتي بالاموال فقلت : اريد نسخة منها الان , لماذا انتي قلقة ؟! ايمي: لم ترد ثم قالت يجب ان انصر ف الان.. فقلت : سر يعا ؟ ... ار يد ان نتحدث قليلا ايمي: ممنوع النعارف يا سام وانا قادمة من رحلة كبيرة ولا املك وقتا وقد اخبرتك بكل شيء فقلت : كما تحبي , ولكن اين ستبيتي الليلة؟ ايمي : في نفس ذلك الفندق فقلت : حسنا ايمي: متى تحديدا ستحضر المبلغ المتفق مع روبيلوف علية ؟ فقلت : غدا في ال12 ظهر ا ابِمي: لا تتَأخر رجاء لأني سأغادر مصر\_غدا في ال6 مسائا

فقلت : اين الديسك. ار يده الان ؟ ايمي: سأنسخ نسخة لك الان ولكن لا تتاخر غدا عن احضار الاموال فقلت : هذا وعد منبي لا تقلقي فطبعت ايمي الديسك وامدتني بالوثائق وغادرت بعد ان حيتني وذهبت الے غرفتھا وضعت الديسك في حقيبتي واتجهت الى شقة الزمالك فوجدت حسن و احمد سالم جالسين في الصـالـة يستمعو ا الـي "ام كلثوم" فجلست سار حا افكر في الأمر ... حسن مقاطعا لتفكير ي: من اخذ عقلك يا سامي ماذا هناك؟ فقلت : هل تذكر موضوع مهندس سياسات الحزب الحاكم الذي حدثتنے ، عنه ؟ حسن نعم ماذا هناك؟ فقلت : اريد ان اضمة لنا حسن : وكيف سنضمة بالمال؟ فقلت : لا المال لا, هناك اهم من المال حسن : العلاقات , بالطبع لا فهو اكثر الشخصيات علاقات فقلت : لا بل سنضمن ولائة سنعقد معه صفقة ان ينضم لنا مقابل ان اعطية معلومات هامه جدا عن اجندة يجرى تنفيذها الان مما سيعزز نفو ذة بداخل الحز ب الحاكم اكثر

حسن : ماهي تلك المعلومات؟ فقلت : ستعر فها لاحقا حسن : بماذا تفكر , هل تريد الاموال مقابل تلك المعلومات؟ فقلت لا حسن : اذن بماذا تفكر اذن؟ فقلت : افكر فيما هو اهم من المال . افكر في السلطة حسن : السلطة ؟ فقلت : نعم انـها اهم شـيء والشـيء الموحيد الذي ينقص غفران احمد سالم مقاطعا : السلطة بماذا تخطط با سامى ؟ حسن : الموضوع ليس سهلا فقلت : سنقايضة بالمعلومات وساقترب من رجال اعمال وسياسي الحزب الحاكم وسأقدم نفسي على اني رجل الثقة وسأضم بعض من اهم الشخصيات منهم لغفران. حسن ساخطا : لقد ظننت نفسي اني ساتكفل بتلك المهمة لغفران مع صفو ان اشر ف فقلت حاز ما: نعم يا حسن ولكن لكلا منا دور م . لا تنسى اني انا ممثل غفران ورئيس المجموعة السرية وانتم مجرد اعضاء حسن حاقدا : لا لم انسي, ولكن هذا لا يعطيك الحق في التحكم الكامل بالقر ار ات
فقلت: لا بل يعطيني انا ممثل غفر ان ورئيس المجموعة السرية تذكر اذلك دائما حسن غاضبا: لا تطيل الكلام يا سامي فالكلام مفهوم !! فقلت متسائلا بغضب: هل لا يعجبك الكلام يا حسن ؟؟؟ حسن متحديا : لا يعجبني . ماذا ستفعل؟؟؟! فاشتد النقاش وبدأت بوادر مشاجرة.. فتدخل احمد سالم ليهدىء من المشاجر ة قائلا… احمد سالم : متى تريد ان تلتقى مع صفوان اشرف يا سامى؟ فقلت : انه رجل هام وبالطبع مشغول طوال الوقت ومن الانق ان يحدد هو الميعاد حسن : ولمعاذا لا افابلة انا واعرض علية الامرما المانع؟ فقلت: هل نسيت انك تريد ان تبقى هويتك سرية ولا يعرف احد انتمائك لغفر ان؟ حسن : نعم ولكن لكل مقاما مقال فقلت: هذا امر نهائي ساتولي انا الامر احمد سالم : خذ الموضوع ببساطة يا حسن ان سامي هو رئيس غفران على اي حال حسن: وإنا اكبركم سنا ومقاما

فقلت: سنا فقط و هذا لا يعطيك اي صلاحية ٬ الم تنسى عند انضمامك كنت لا تملك الا بضع قروش من عملك في الجيش وانا من جعلتك كما انت عليه الان حسن : لا تعتقد اني ماوصلت له بسبب غفر ان فانا ابيع المعلومات ايضا لبعض المشترين ولستم انتم اصحاب الفضل على فقلت: انا احذرك من ذلك ستقضبي علينا بسبب حماقتك وطمعك احمد سالم:اهدئوا يا جماعةلا يصح هذا الشجار . وبماذا سيخبر ه حسن يا سامي دعونا نتكلم في المهم .. ها يا سامي… فقلت : ليخبره ان انا احد رجال الاعمال واريد ان افتح معه عمل فهؤ لاء السياسيين الفاسدين يثير لعابهم عند ذكر اصحاب المال احمد سالم : وماذا عن هويتك؟ فقلت :فقط ليخبر ه ان اسمي محمد عزيز رجل اعمال في مجال السياحة والاستيراد احمد سالم : وهو كذلك حسن منسحبا غاضبا: هذة الجلسة لا تروق لي انا ذاهب الان فقلت: كما تر بد فالتذهب احمد سالم: انتظر يا حسن ساغادر معك فقلت: لا تتسوا ان تطفؤا الانوار وتغلقوا الباب خلفيكما وعند نزول احمد سالم وحسن في المصعد يبادر حسن بمخاطبة احمد سالم قائلا : لا يستهويني تسلطه انة انسان نرجسي ثم ان كل شيء تحت امرته ويلقى لذا الفتات احمد سالم : حسن لا تسرح بعيدا في خيالك نحن عصبة واحدة لا تترك الغضب والكر اهية يتحكموا بك حسن : لا ولكنها الحقيقة وبعد نقاش غادر كلا من احمد سالم وحسن في طريقهما الي منزليھما..

الشىروقى ...

الخميس 1 بنابر شتاء 2009

في اول يوم في العام صباحا اتصل بي حسن بمكالمة غير متوقعة فانا لم اعتاد على مكالماته من بعد المشادة الاخير ة التي حدثت بيننا في شقَّة الز مالك و من حينها بدأت التفكير. جديا في التخلص منه

وفي نفس الوقت قطعت علاقتي بروبيلوف فالامور على ماسيبدوا ستتغير ولا حاجة لي بتجارة المعلومات مع روبيلوف فالطريق للسلطة قد انفتح على مصر اعية بعد تلك المعلومات الهامة والسلطة بالطبع ستأتى بالمال

فقال حسن باسلوب ناعم: اهلا يا سامي اريد ان اقابلك اليوم في المكان المعتاد لكي اصـالحك هل لازلت غاضبا مني؟ . اسمع عندي اخبار حيدة لكي

فقلت له ببرود: لا لست غاضبا منك, سأرى ظروفي اليوم سأحاول ان ار تب اللقاء

حسن : لا الموضوع لا يحتمل التأخير.

فقلت: و هو كذلك سنتقابل اليوم ولكن لا تنسى ان تبلغ احمد سالم بضراور ة حضوراه

حسن : طبعا سأكد عليه

وعند قدوم المساء اجتمعنا انا واحمد سالم وحسن في شقة الزمالك و دار - حديث . . .

حسن : هل لازلت غاضبا مني يا سامي؟

فقلت : لا ولكن لا تتسي حدودك مرة اخر ي يا حسن حسن : لا لن انسي مر ة اخر ي فقلت : في ماذا تريدني؟ حسن : خبر اجيد فقلت : بالناكيد صفوان اشرف وافق على المقابلة فهو رجل غير معروف عنه تضبيع الفرص حسن : نعم و هو پريدك مقابلتك غدا فقلت: این؟ حسن: في استر احته في المقطم فقلت : متى ؟ حسن : الساعة ال5 مسائا فقلت ساكون عنده غدا حسن: سأدير شيئا ماعلى الجرامافون لنحتفل بتلك المقابلة والصلح سأدير احد الاسطو انات لعبد الوهاب فاجأة وجدت الهاتف الخاص بي يرن وكان على الهاتف اخي ثروت يتصل في غير ِ عادتة فقال لي حز ينا... ثروت: سامي ماما مريضة وقد نقلناها الى المشفى فقلت منز عجا : كبف مابها ؟ ثروت : غيبوبة سكر ولكنها استمرت فترة طويلة ولم تفيق..

فقلت : انتم في اي مشفى ؟ فاخبرني بمكان المشفى وهو احد المستشفيات الخاصنة فقلت: ساكون عندك في الحال فقال احمد سالم : ماذا هناك؟ فقلت وانا ارتدى معطفي مغادرا: والدتي مريضة وقد نقلوها للمشفى احمد سالم : انتظر سنأتي معك فقلت : لا ابقوا واقضوا وقتكم فانا سأتاخر في الخارج وعند مغادرتي كان حسن يخطط لامر ما في رأسه ودار حديث بينه وبين احمد سالم… احمد سالم ساخر إ: لماذا حادثت سامي مرة اخرى كنت اعتقدت انك تر كت مجمو عة غفر ان بعد اخر -مشادة حسن : لا بل اكملت علاقتـي مـعه وحادثتـه النيوم هاتفيا لأمر فـي ر آسے ہے۔ احمد سالم : ماهو ذلك الامريا نرى ؟ حسن : انا اكره ذلك الشخص تماما انه لا يروق لي منذ رايته اول مرة وانا لا ارتاح له عندما قابلته شعر ت انه شخص خبيث انه شخصنا ليس سهلا هل لا تستغرب من كل تلك الامور الغريبة . هل تذكر عندما اضـأت الانوار بدون ان ينير ها احدا ٬ هل نسبت تخطيطه لكل شيء بمنتهي المكر . انه شيطان؟ احمد سالم حائر!. ان امر ة غريب فعلا . شخص غامض حتى لنا اقرب المقربون منه ان له اسلوب مقنع للغاية ونظرة عميقة ثاقبة وامور ہ کلھا غربیة

حسن: ثم من هي تلك غفر ان الا الامر غريب شاب في الثلاثينات بكل ذلك المال والنفوذ من وراء احدى السيدات المسماة غفران ..من هي تلك ؟؟. يبدوا انه يلعب بنا هل سمع احد صوت غفران او رأي احد غفران تلك لمرة واحدة فقط غيره هو ؟؟؟

احمد سالم : اصمت يا حسن حتى لا تسمعنا غفران هل نسبت الميثاق ٬ ثم من اين له ان يعر ف بعض من ادق الامور الشخصية عنا ان لم تبلغة غفران عنها؟؟

حسن متفحصنا الشفة: انا اشك في الامر كلة. بامكانه ان ان يكون واضع اجهزة للتنصت ويتجسس علينا وعلى مكالماتنا الهاتفية ! احمد سالم : من الصـعب ان تكون القصـة من اختلاقه و دبر كل هذا حسن : هل نسيت قتله لعلياء بدم بارد؟

احمد سالم عاتبا: انا لن اسامحه على ذلك ابدا ولكن انت تشعرني انك لم تشترك معة في الجريمة ؟!

حسن : ماذا كان بيدي ان افعله؟؟ ان لم افعل ماير يد كان يمكن ان يتخلص مني انا ايضا فانا كنت مازلت عضوا جديدا وهو شخص مجرم وتحت يدة مجموعة من الاتباع

> احمد سالم : ماذا تريد من وراء كل ذلك الكلام يا حسن؟ حسن \_ بسيطة لنتخلص منه \_

احمد سالم : هل جننت ؟ ماذا نقول؟ و هل سنتر كنا غفر ان نفلت بفعلتنا انه ممثلها ؟ حسن : هذة افضل طريقة لمعرفة ان كانت غفر ان تلك وقواها السحرية حقيقة ام هي مجرد حيلة عبقرية منه يتلاعب بنا بها احمد سالم : وكيف سنعر ف؟ حسن: ان ّقتل سامي ستكون غفران مجرد وهم؟ احمد سالم في خوف: وان قُتلنا نحن..؟ حسن سار حا: لا , لا اعتقد ذلك ,ذلك لن يحدث . ثم ان حدث ذلك ليكو ن نصبينا يا اخي هل احد پهر ب من قدر ه؟ احمد سالم متر ددا: لا ادر ی ماذا اقول حسن : شركة الاستير إد وشركة السياحة احمد سالم \_ ماذا بهم؟ حسن : انت من المساهمين بهم وشريك معه بالنصف اذا مات سامي سينتقل نصف مايملك لك انت اكبر -مستفيد احمد سالم: نعم ذلك صحيح حسن حاسما امر ه : اذن لنتخلص منه ستحصل انت على نصف ما تملكا وبامكانك ان تسوى الامر مع ورثته وتستحوذ على الشركتين , اما انا سأبسط نفوذي على غفر ان وسأدير انا المجموعة السرية و افر ادها من بعده

احمد سالم : وكيف ستنفذ الامر , الموضوع صعب للغاية

حسن : ان الامر. يحتاج فقط الى خطة ذكية اذكى منه فذلك الشخص خبيث جدا ٬ ولكني بالطبع ساحتاج مساعدتك احمد سالم متوجسا : انا ؟؟ حسن مؤكدا : نعم فهذا الامر يجب ان يكون بيننا فقط وانت المستفيد الثاني وشريكي احمد سالم : وإنا معك ولكننا نريد خطة محكمة حسن: سأقوم بالتفكير. في الخطة من تلك اللحظة فغادر احمد سالم وحسن شقة الزمالك بعد منتصف الليل ورجعت الى شقة الزمالك فلم اجدهم . . هذا بعد ان استفاقت والدتـي من غيبوبة السكر وقمت بارجعاها للبيت مع اخي ثروت متعافية ففمت متعبا على الار يكة في شقة الز مالك و في صباح اليوم التالي ذهبت الى استراحة صفوان اشرف في مقر ها بالمُقطَم فاستوقفني الامن وابلغته ان هناك ميعاد مع صفوان اشرف في ال5 فاتصل به الامن واخبر هم صفوان اشرف بالسماح لى بدخول الاستر احة وانتظار ه مرت ساعة كاملة وانا منتظره وقد مللت وعندما هممت بالمغادرة ر أيته جاء في كامل اناقتة وقال لي امامك 15 دقيقة فقط من انت وماذا تريد تحديدا؟ فقلت : اسمى محمد عزيز وانا صاحب شركات تعمل في السياحة و الاستير اد

صفوان اشر ف : جميل \_ ثم؟

فقلت : بطريقة ما حصلت على معلومات خطير ة تخص الامن القو مے ، للبلد صفوان اشرف يحملق في اهتمام : ماهي؟ فقلت : الموضوع كبيرويحتمل ان نطيل في الوقت ووقت سعادتك لن يسمح على ما اظن صفوان اشرف : لا استفيض في موضوعك وتحدث.. فشرحت له الامر بدون التطرق للتفاصيل وبدون ان اعطيه ديسك المعله مات فتحمس صفوان اشرف وبعد مرور الوقت واطمئنانه من ناحيتي ابلغته عن ثمن الحصول على تلك المعلومات هو الانضمام لغفران فاخبرته انه سيكون صاحب الشرف بتقديم المعلومات للحزب الحاكم اما انا ساكون مصدر المعلومات الخفي والشخص الثقة , واخبرته ان انضمامه لغفران سيكون بشكل غير عملي ولكنه سيكون انضماما كعضو شر في وبهذا الإنضمام اضمن به والآئه وبعد تفكير ملي استمر الحديث وقال مستفسرا… صفوان اشرف : ومن هي غفران تلك؟ فقلت له شارحا : غفران صاحبة مجموعتنا السرية وهي صاحبة الفكرة وسيدة لها اهداف نبيلة شخصيتها سرية ونحن جماعة خيرية تعمل بشكل سر ي اهدافها خدمة افر ادها بعضا بعضا فقط صفوان اشرف : وهل حسن معكم ؟

فقلت لا حسن ليس معنا وبعيد تماما عن غفران, لقد تعرفت عليه بسبب العمل من مدة قصير ة مصادفتا ومعرفتي به سطحية صغو ان اشر ف : دعنے ، افکر فسألته في ثبات وانا اضع يدي على كتفه : هل ستنضم لنا ان الامر قد انكشف لك الان و لا مجال لوقت اخر ؟ صفوان اشرف مترددا : وماذا تريدوا انتم منبي؟ فقلت : نريد العلاقات فقط ان تقربنا منك ومن رجال الحزب الحاكم ورجال اعماله فالامر منفعة للجميع وسيعود باكبر النفع عليك صفوان اشرف : لا ادري ماذا اقول الموضوع يوجد به غموض ! فقلت : الموضوع ليس به غموض ولكنه بسيط وشرحته لك و لا يحتاج تفكير اقبلَّ الان او ارفض واعتبر كل ماقيل لم يقال فلن يكلفك الانضمام شيئا انت اكببر المستفيدين صفوان اشرف : وكيف سأنضم ؟ فقلت : بعد ان اقر أ عليك الميثاق صفوان اشرف : ميثاق؟ فقلت : نعم صفوان اشرف: هل معك الان ؟ فقلت : نعم هل تريد ان اقر أة لك؟ صفوان اشرف : نعم لقد اثارتني غموض الفكرة بالفعل

فقر أت له الميثاق.. كان يستمع في عمق وبعد ان انتهيت من قر أة المشاق صفوان اشرف بعد صمت وتردد : انا سأنضم . ولكن ولكن كعضو شر فے کما اخبر تنے فقلت : لنتعاهد ومدت يدي له فتعاهدنا ثم قال.. صفوان اشرف : هل ديسك الوثائق عن المعلومات معك ؟ فقلت : نعم ۖ ولكن لا تنسى ما انفقنا عليه وعقوبة من يفشي السر صفوان اشرف في ريبة : لا .لن انسى . لقد تعاهدنا وانا على العهد انا من الان عضو شر في في غفر ان فقلت : و هاهو ديسك المعلومات. اعطيته ديسك المعلومات وغادرت الاستراحة على وعد منه بلقاء قريب بعد ان اعطيته الكار د الخاص بي واخبر ته عن اسمي الحقيقي سامے۔ فاتصل بي حسن بعد انتهاء اللقاء يستطلع ما جرى في فضول .. فقلت له مقتضيا ان الامر قد جر ي علي افضل ما يكون وحدثني عن ر غبته في لقاء ثلاثتنا انا و هو واحمد سالم في شقة الزمالك مساء

فىي اسرع وقت فذهبت الىي شقة الزمالك ووجدتهم منتظرين ودار حديث... فقلت محادثا حسن : ماهي اخبار عملك يا حسن كيف تجرى الامور حسن : الامور جيدة ماذا عنك وعن لقائك مع صفوان اشرف؟

اليوم ومنذ تلك اللحظة قد بدأت في تدبير حيلة للتخلص من حسن

فقلت مقتضبا: الامور بخير وقد اتفقنا وضممته لغفران حسن : جيدا وماذا عن عملك؟ فقلت: الامور لا تجرى بشكل جيد مع روبيلوف حسن إلماذا؟ فقلت: فهو يناكف في سعر المعلومات ويريد معلومات جديدة . ماذا تملك با حسن؟ حسن : لا شيء جديد هناك معلومات عن الشأن الداخلي والخارجي فقلت : اعرض لي ما تملك حسن : المعلومات هامة جدا فقلت : وماهي ؟

فاخبرني حسن بتفاصيل المعلومات وكانت فيها معلومة تخص الامن القومی للبلاد فطلبت منه وٹائق نثبتها کی ارسلها الی روبیلوف کما اخبرته في الظاهر ولكني في حقيقة الامر قد خططت للابلاغ عنه للسلطات والتخلص منه بعد ان يلف حبل المشنقة حول عنقه بنفسه بتسر يبه لمعلومات تخص الشأن الداخلي للبلاد

وبعد يومان اتي حسن بالوثائق التي تخص الامن القومي قمت بالنثبت من صحتها ومن ثم قمت بابلاغ الامن مسانا من احد التليفونات وابلغتهم عن امر تلك المعلومات ومعلومات اخرى قديمة حتى يختلط الامرو لا يدري حسن من اين انته الطعنة وابلغت الامن بالتفاصيل وعن الشخصية المسربة للمعلومات وهو اللواء السابق حسن ولم اخبر هم اي معلومات عني بالطبع

بعدها بساعة اقتحم رتل من الشرطة مدجج بالسلاح الفيلا الخاصة بحسن للقبض عليه للتحقيق معه بتهمة التحابر و تسر بب معلومات تخص الامن القومي . فاقتادوه لسيار ة الشرطة مكبلا بالاصفاد و هو مستنكر! لما يجرى صارخا .. انتم مجانين.. لا تعلمو! مع من نتعاملوا سستالوا جزاء فعلتكم … فقام حسن بالاتصـال بـي فلم ارد علـي الـهاتف فلم اشـأ ان اورط نفسي في الامر- بمكالمة هاتف بالتاكيد كان مر اقبا و اتصل بي احمد سالم قائلا ... احمد سالم خائفا : الوو . سامي . قد تم القبض على حسن ! فقلت متظاهرا بالتفاجأ و بعدم معرفتي بالامر . كيف ذلك؟؟ احمد سالم : لا اعلم ماذا سنفعل؟ فقلت: لا يوجد اي انبات علي علاقتنا بالامر , ان حدث اي شيء سننفى علاقتنا به احمد سالم : وماذا عنبي؟ فقلت : اغلق هاتفك ولا ترد ابدا وانا ساتولي الموضوع ابعد نفسك تماما عنه وعن اي شبهة لا يوجد اي اثبات علمي علاقتنا بالامر ولا تأتي الى في شقة الزمالك في تلك الايام احمد سالم : لا تنسى اننى فريبة فقلت : نعم انت قريبة ولكن هل يوجد اي اثبات على صداقتكم او علاقتك بالامر ؟ احمد سالم : لا لا يوجد

فقلت : اذن انسي الموضوع ونفذ ماقلته لك واغلقت المهاتف . لم يذكرنا حسن ابدا ولم يذكر جماعة غفران ابدا في التحقيق لا اعلم ما كان يدور في رأسه اثناء التحقيق

لم يذكر حسن ايا من تسر يباته كل تلك الفترة هل ظنا منه ان حبسه جاء من غفران جزائا له على خيانته لي وتفكير ة بالتخلص مني وقيادة غفران؟ ربما \_ ربما يظن انها لعنه غفران كما يعتقد وخاف من عقوبة افشاء السروخشي على اهله.. لكن ماكنت متأكد منه هو استحالة ان يكون قد شك في لأني بالطبع اخر الاشخاص الذين ير غبوا في وصول امر ة للأمن . حتى ان افشي حسن السر فليس ثمة ما يثبت اتهامه

ربما اعتقد حسن ان يكون احد المشترين الاخرين للمعلومات قد باعه للسلطات او انه كان انتقام احد الاشخاص منه فهو على مايبدوا قد غر ق في الشكوك ..

حكمت المحكمة على حسن بالخيانة العظمى وحكم القاضي في محكمة امن الدولة العليا بالاعدام شنقا على حسن وتحويل اوراقه اللي مفتي الجمهورية "لم ينتظر حسن حكم الاعدام ولكنه انهي الامرسريعا وقام باطلاق النار على رأسه وانتحر بطبنجته الخاصة بعد تسر يبها اليه في محبسه من قبل احد معارفه

علمنا خبر انتحار حسن على الصفحات الاولى للجر ائد التي امتلئت بخبر عن انتحار رجل هام علي صدر عناوينها

كنت في حالة كبير ة من الرضي وكان احمد سالم مازال في ر عب کبیر ...

اتصل بي صفوان اشرف يريد اللقاء معي قريبا فاتفقنا على ميعاد سيكون في خلال الاسبوع القادم وذهبت بعد حضوري لاحد اجتماعات العمل البي شقة الزمالك لكي استريح قليلا وانا جالس ر اودتني فكرة ان ار اجع تسجيلات جهاز التنصت فقد مضت فتر ة كبيرة على اخر استماع لي للجهاز وعلى ما يسجلة.

ذهبت الىي الصالة واحضرت الجهاز وادرتة لاستمع لما فيه سمعت مندهشا لما دار في اخر لقاء في الشقة بيننا نحن الثلاثة واستمعت لخيانتهم لي و لتدبير هم لقتلي والتخلص مني

وتأكدت ان قراري بالتخلص من حسن كان قرار سليم ولكن الاهم منه هو ضرورة التخلص من الخائن الثاني احمد سالم شريكة في التخطيط اللجريمة والذي كنت اعطية الثقة وكنت على يقين ان غفران تبارك خطواتي .

مر اسبو عا وجاء ميعاد المقابلة مع صفوان اشرف وجرى اللقاء في استراحتة في المقطم ودار حديث بيننا

صفو ان اشر ف: لقد ر اجعت كل ما جاء في ديسك الو ثائق التي امدنتني بها وكنت اريد ان اخيرك نحن على علم باغلب مافيها والبلد يوجد بها رجال سيمنعوا حدوث اي اضطراب سياسي بفضل استقرار الحكم الرشيد ولكني اريد ان احييك فالقيادة السياسية راضية عنك تماما

فقلت: وانا لے الشر ف یا سید صفوان صفوان اشرف: سيتم اسناد نسبة كبيرة من الافواج السياحية الى شركتك لتكبر حجم شركتك ٬ وفي عيد تحرير سيناء القادم سيتم دعوتك للحضور وسيكون الرئيس موجود شخصيا وستلتقي ببعض من اهم الشخصيات في الحزب الحاكم بصفتك رجل اعمال طبعا فقلت بسعادة : هذا شريف يا سيد صفوان صفوان اشرف : انت تستحقة يا سامي صفوان اشراف: هل سمعت ماحدث للمدعو حسن؟ فسألته مدعيا الجهل : ماذا جرى له؟ صفوان اشرف : لقد ظهرت خيانته كان يبيع معلومات شركته المقربة من الامن التي يعمل بها وانتحرفي السجن فقلت: بالطبع قد نال جزائه

ر ائينا على شاشة التلفاز المعلقة في الاستراحة احد خطابات الر ئيس الإمر بكي المنتخب الجديد الذي اشار ت له الو ثائق و كان مبتسما حينا و عابس حينا اخر يحيط به منتخبيه كان يتحدث عن قيم الديمقر اطية الامر يكية وضر ور ة نشر ها في البلدان الديكتاتور ية -ويتحدث عن حقوق الاقليات واحقية الشباب والجيل الحالي في قيادة المجتمع يصفته رئيس شاب

صفوان اشر ف يشير للتلقاز معلقا : كل ماجاء في الوثائق صحيح هذا الشخص لن نرى من ورائه خير ابدا

فقلت : انهم يروجون للقيم الديمقر اطية الامريكية كسلع استهلاكية معلبة ولكن الفرق بين السلع الاستهلاكية وسلع الديمقراطية الامريكية ان سلع الديمقر اطَّية لا ترد ويجب ان تشتر بها مر غما؟

صفوان اشرف : ذلك صحيح , يضغطوا على النظام بالمعونة بالرغم اننا ليس على عداء معهم الا ادري ماذا بريدون؟ فقلت : يريدوا المزيد صفوان اشرف: ونحن لن نقبل تنفيذ الا ما نرغب ويتوافق معنا فقلت: وماذا ستفعلون؟ صفوان اشرف : الامور كلها تحت السيطرة فرجال الحزب مخلصون وواعون لما يحاك بالوطن ونحن لدينا وسائل ضغط ايضا فصديقتهم الحميمة على حدودنا فقلت : بمعنى؟ صفوان اشرف: الامر بسيط سنغض الطرف عن تدفق السلاح الى الفصائل المسلحة في قطاع غزة فقلت: هذا السلاح لا يوجه في وجه صديقتهم الحميمة بالكامل فالبعض منه يوجه الى صدوركم صفو ان اشر ف : نحن نحاو ل ان نسيطر - علي الامر -فقلت : الجرائد الخاصة ليس لها الا سيرة الحزب الحاكم صفوان اشرف : نعم فهؤلاء خونة ممولون فقلت: لا يمكن ان تدعى ان يكون كل مافيها محض كذب صفوان اشرف : ماذا تقصد ؟بالطبع محض كذب فلا يوجد مايثبت كلامهم فقلت: لا يو جد دخان بدو ن نار -يا سيد صغو ان

صفوان اشرف : لا تصدق احاديث الجرائد انهم كذبة فرجال الحكم فئة مخلصة بدها ببضاء جلسنا اكثر من ساعتين في لقاء جيدا بين صديقين مقر بين لاني استطعت ان اوطد علاقتي معه خلال مدة قصيرة من الزمن انتهى لقائنا على امل في لقاء جديد ... بعد مرور اسبوع قد رسمت خطة قتل احمد سالم جزائا على تفكيره في قتلي وحتى لا يكون لي شريك في السلطة او في الشركات وفي احد الايام بعد هدوؤ موضوع انتحار حسن اتصلت باحمد سالم على المهانف ودار حديث… تحدث الله قائلا: الو و اهلا يا احمد كيف حالك؟ احمد سالم : في ر عب كبير : انا خائف جدا يا سامي٬ لقد قتل حسن فقلت متصنعا الحزن : كل شيء انتهى لا تقلق احمد سالم : هل نحن في امان؟ فقلت : نعم ولكن يجب ان ناخذ حذر نا احمد سالم : هل لن نلتقي ثانية؟ فقلت: لا على العكس يجب ان تسير. الامور. طبيعية اريدك غدا في شقة الزمالك مسائا احمد سالم : وهو كذلك فقلت له اخير ا: هل انت حزين على مقتل حسن يا احمد؟ احمد سالم : نعم حزينا جدا , وماذا عنك؟

فقلت: حزين طبعا. وداعا اراك غدا . خططت لكل شيء احضرت سم الريسين الذي قتلت به علياء لاني قررت ان يقتل احمد سالم بنفس السم الذي قُتلت به زوجته... فجاء احمد سالم في الميعاد المنفق علية ودار حديث... احمد سالم : ماهي اخبارك يا سامي منذ متى لم نتقابل؟ فقلت متأملا وجهه مشعلا سيجارة ملفوفة:.. منذ مدة كبيرة... احمد سالم : انا غير امصدقا لمصبر احسن فقلت : لقد حذرتة كثير ا واخبرته ان رائحته قد فاحت احمد سالم : من ابلغ عنه يا ترى؟ فقلت : شخص مثل حسن ان كان معارِ فة كثر ِ فاعدائة اكثر كان طماعا ببيع المعلومات للبعض وقد حذرته من ذلك احمد سالم : [يجب ان ننسي انا حزاين , ساحضر الويسكي من المدر دة فقلت : لا لتبقى انت لا تتعب نفسك ساحضر ة انا احمد سالم : ماهذا الكرم ذهبت المي المطبخ واخرجت كبسولات الريسين وسكبت السم داخل كأس احمد سالم وخلطة بالثلج وانيت الى احمد سالم فقال... احمد سالم : لماذا لا تدير لنا شيء من سيمفونياتك على الجر امافون؟ فقلت: سأدير لك "كوخ على ارجل الدجاج, بابا ياجا" لموسورسكي الموسيقار الروسي من **لوحات في معرض** 

احمد سالم : كما تحب . لنسمع... فقمت بتشغيل الاسطوانة في الجر امافون وجلست بجوار احمد سالم اصب الويسكي في الكؤوس فقال احمد سالم ... احمد سالم متعجبا: ماهذة الموسيقى المخيفة ؟! فقلت له شارحا: انها كوخ على ارجل الدجاج لموسورسكي كما اخبرتك او كما يطلق عليها بابا ياجا احمد سالم مستغربا و هو پرتشف کاس الويسکي : باباياجا؟! فقلت: نعم بابا باجا احمد سالم : ماهي بابا باجا ذلك؟ فقلت له محملقا في عينية وبنبر ة عميقة: بابا ياجا كائن خرافي اسطوري في التراث السلافي تطير وتخطف الاطفال الصغار لتأكلها و … احمد سالم مقاطعا حديثي متألما بشدة : بطني.. بطني تؤلمني بشدة . ويوجد زغللة في عيناي ودوار في رأسي فقلت مبتسما في مكر : لا تقلق انه سم الر يسين احمد سالم : بطني سأموت من الالم . بطني... لقد سممتني ايها الخنز بر! فقلت: بعد 10 دقائق من الان ستكون في عداد الموتى ستموت كما قٌنلت زوجنك وسنقتل بنفس السم.. من قتل يقتل ولو بعد حين ! احمد سالم : انقذني... سأموت.....

فقلت له مبتسما في برود: كنتوا تريدوا قتلي والتخلص مني انت غير مأسوف عليك يا وحسن والان انت ستقابل حسن في الجحيم ابها الجبان فامسك احمد سالم سنارة الصالة محاولا التوازن ولكنه سقط صريعا كجثة تسبل الدماء من فمه اتصلت بحسام وعمرو واخبرتهم ان يأتوا حالا الى شقة الزمالك لأني اريدهم في امر ما هام فأتي حسام وعمر و وارشدتهم على مكان الجثة فقاموا بلفها في ملاية واخبرتهم ان يتاكدوا من ان لا احد يلاحظهم وابلغتهم ان ينزلوه على السلع وليس في المصـعد وبـهدووء كـي لا يقابلنا احد من الجير ان وحتى لا تظهر صورتة في كامير ات المر اقبة في المصعد حسام منز عجا بعد مشاهدتة الجثة : هل هذا هو احمد سالم ؟؟ فقلت : نعم انه هو حسام : ولمعاذا قتل ؟! فقلت له: جزائا على ما اقترفه بكشفة لسر غفران , لا تسأل كثيرا يا حسام فانت تعرف جزاء من يفشي السر حسام : نعم اعرف , ولكن هل لا يوجد احد الان على سلم البرج؟؟ فقلت: هذا من الصبعب فالساعة الان ال3 بعد منتصف الليل والشار ع في هدوؤ ولا يوجد به احد وانا سأمن نزولكم على السلم لأنة غير مراقب بالكاميرات والبواب نائم الان وسأستطلع الشارع قبل خر وجكم حتى لا يكون احد في الخارج

وفي خلال دقائق انزل حسام وعمرو جثة احمد سالم ووضعوها في صندوق السيارة وغادروا بعد ان امنت لمهم نزولهم وتاكدت من خلو الشار ع من المارة

قدت السيار ة بجنون وذهبت سر يعا الى تر عة الاسماعيلية على مشارف الفجر وقمت بربط الجثة بحجر ضخم بعد ان جردتها من ملابسها كان لا يزال حي يتنفس فربط جسده جيدا في الحجر والقيته بداخل الترعة حتَى لا يطّفوا الجّسد على السطح هذا بعد ان احتفظت بكل بيانات هويته من بطاقة شخصية الى كارنبيهات خاصة وكرود البنو ك

اذن لقد انتحر حسن وقتل احمد سالم ووتخلصت منهما واختفيا ونالا جزاء فعلتهما والشركات اصبحت في يدي بلا مناز ع.

الإربعاء 10 فيرابر شتاء 2010

اصبحت الامور كما اريدها وتوطدت علاقتي برجال الحزب وسياسيية -ور جال الاعمال المر تبطين به -و لكن كان كل يو م يمر يثبت على تنفيذ ماجاء في الوثائق التي اعطاها لي ر وبيلوف في خريف 2008 فالاضطرابات والمظاهرات توجد وان كانت على استحياء ويقمعها الامن وإن كانت مدعومة من الغرب وكان يغذيها فضائح الفساد الكبير ة لرجال الحزب وسياسيية ورجال اعماله والذي كنت انا واحدا منهم على استحياء وان كنت صدرت عنى صورة للدائر ة المقربة اني محايد فلم تنقطع علاقاتي مع بعض قادة المعارضة باستثناء الاسلاميين كالأخوان المسلمين والسلفيين واصبح ينظر الى كشخصية رجل اعمال محايد نزيه يعمل على ارضية و اسعة له بين الجميع

اما عن تنظيمي السرى فأنتقيت المنتمين منه بعناية كان يضم اشخاص من المعارضة والحزب الحاكم فالبعض قد تم شراءة بالمال والبعض بخدمات اخرى واستمرت جماعة غفران بكامل سريتها...

وفي يوم من الايام جائتني مكالمة من احد اهم رموز المعارضة ويدعى محمد بر هم يطلب فيها لقاني واتفقنا على لقاء قريب في يوم الأحد 2 مابو 2010

فالتقيته في احد المر اكب النيلية و كان ر جل ستيني متو سط الطو ل تكشف رأسه عن صلعة ظاهرة ويرتدي نظارة طبية دقيقة...

> محمد بر هم : ١/ سامي اهلا بحضر تك فقلت : ا/محمد بر هم: اهلا بك..

محمد بر هم: نحن نعرف انك من الشخصيات المحايدة, ان الادار ة الامر يكية الجديدة نحن على صلة بها والرئيس الامر يكي الجديد له روية في تولى الشباب لزمام الامور في الشرق الاوسط ومهتم بنشر الديمقراطية وتغيير الانظمة الحالية ونريد ان نصنع اكبر تحالف ضد النظام الحاكم

فقلت : نعم الرئيس الامريكي الجديد معروف عنه ذلك محمد بر هم: وصدقني كلها مسألة وقت وستسقط تلك الاصنام

الديكتاتور بة الحاكمة لمنطقة الشرق الاوسط

فقلت : ثم؟

محمد بر هم: انضم لنا نحن نعمل على ترشيح رئيس من داخل صفوف المعارضة لحكم البلاد بعد تغيير النظام الحالي قريبا طبقا لر ؤية واشنطن

فقلت: كل تلك المعلومات اعرفها جيدا ٬ ولكن من ذلك الشخص ؟ محمد بر هم لن نستقر بعد عليه ولكن ربما يكون مدنى او ذو خلفية عسكرية او اي شخصـا اخر نتفق علية والاهم ان يكون برضـي و اشنطن

فقلت: ومايضمن لكم ان ذلك سيحدث فالنظام الحالي قوى جدا

محمد بر هم النظام قوى ولكنه ليس اقوى من الشارع , صدقني كلها مسألة وفت اركب معنا قطار التغيير حتى لا يفوتك فقلت: وماضمانتكم ان ذلك سيحدث؟

محمد بر هم : الشار ع سوف يتحرك ضد هؤلاء الفاسدين الذين جردوا الشعب من انسانيتة يحتكرون اطنان المال ويتركون للشعب الفقر . . ان الجريمة والفساد في كل مكان ناهيك عن اجرام الامن, ان البلد بدير ها تنظيم مفياوي و يجب ان يسقط الفاسدين

فباغته قائلا : يمكنني ان ادعمكم ولكن بشرط ان تنضم لجماعة سرية تخدم بعضها بشكل سري

فضحك بر هم وقال: هل هذة مزحة, هل هي جماعة الاخوان؟ فقلت : لا لا بل جماعة اخرى انه امر جاد

برهم: وما هي تلك الجماعة ؟

فشرحت له الامر وبعد استماع وتفكير وافق محمد برهم للانضمام لغفران بعد اطمئنانة على علمانية اهدافها وضمنت ولائة وضمن دعمي الظاهر [له له كنت امسك العصبا من المنتصف فانا على صلة وثيقة باقصـي اليمين من رجال الـحز ب الـحاكم واقصـي اليسار من اهم رجال المعارضة من اغلب التيار ات والاهم ان بعض من اهم الشخصيات في الطرفين اعضاء في غفران وكنت احاول تحريك الخيوط من وراء المسرح

وكل طرف لا يعلم عن الطرف الاخر المنضم في غفران فربما لو علم طرف يسار ي ان احد رجال الحزب الحاكم في غفر ان ان يقبل الانضمام والعكس صحيح

17 ديسمبر شتاء 2010

أتتنى مكالمة من صفوان اشر ف يطلبني فيها للحضور الاستر احته الان وبدون تاخير فذهبت الى استراحته في المقطم ودار حديث وكان يوجد معه شخصية هامة من الحزب الحاكم وهو احد رجال الاعمال الكبار وكان اللقاء...

صفوان اشرف : اهلا يا سامي انفضل اجلس يا سامي , واعرفك بالسيد احمد محسن بالناكيد تعرفة انه اهم رجال الحزب واهم اصحاب روؤس الاموال في البلد

فقلت : مر حبا يا سيد احمد فتصافحنا

فادار صفوان اشرف التلفاز على احدى القنوات الاخبارية الهامة التي كانت تعرض بوادر ثورة في تونس وتعرض قيام الثوار بالانتفاض في الشارع ومقاومة الشرطة ومحاولة الامن قمع الثوار بالهراوات وباطلاق الغاز المسيل للدموع وعلى مايبدوا كان فشل الامن واضحا في قمع الانتفاضة

صفوان اشرف معلقا: كل ما جاء في الوثائق صحيح انه المخطط الامريكي لاسقاط المنطقة

فقال احمد محسن : نعم انهم ينفذون حر فيا ما تريدة امريكا الا يكفيهم ما يجرى في المنطقة ؟

فقلت: ماذا ان حدث هنا؟

صفوان اشرف : لا فالنظام هنا قوى جدا ولن يسمح باي شغب او فو ضبی احمد محسن : لا ذلك صعب ان يحدث هنا

صفوان اشرف : ما اریدك فیه یا سامی ان علمت ای شیء ان تخبر ني به اي شيء فنحن نلاحظ نشاط شبكات التواصل الاجتماعي والاحزاب ورموزها في تلك الايام يبدوا انهم يعدون لشيء ما. كان اللقاء قصيرا وكان من الواضح الخوف المطلق من تكرار حدوث ثورة شعبية كالثورة التونسية هنا في مصر والذي كان هاجسا في رأس النظام الحاكم

14 يناير 2011

في 14 يناير 2011 تنحي رئيس تونس عن حكم البلاد وغادر الى السعو دية و نجحت الثور ة التو نسبة كانت كل الشو اهد تدل على حدوث الامر عينه في مصر وحدوث ثور ة شعبية لاسقاط النظام و التي بدأت تتشكل بدعو ة نز و ل الجماهير -للتعبير -عن غضبها في 25 بناير 2011 او في عيد الشر طة استبقت الاحداث ور اهنت علي الحصبان الفائز الأن الاجندة الامر يكية قد تحققت بالفعل [دعوت جميع افر اد غفر ان من المعار ضنة. فقط للقاء سر ي في احد الاستر احات فواتتني فكرة ان استبق الاحداث واقوم بتمرير مرشح من احد اعضاء غفران للترشيح لرئاسة الجمهورية بعد اتفاق الاعضاء عليه

اردت ان استبق الاحداث لتقفز جماعة غفران الى رأس هرم السلطة بعد تقديم كل دعم ممكن لذلك المرشح فكانت التزكية لأحد رموز المعارضة ويدعى احمد صالح وهو شخص معارض ذو خلفية عسكرية معروف جيدا للشعب , وانفقنا على ترشيحة للرئاسة عند حدوث الثورة الشعبية ونجاحها في مصر وسقوط النظام كالحال في

تونس واتفق الجميع على ترشيح احمد صالح ككمثل للمعارضة وكمرشح لرئاسة الجمهورية وبالطبع ممثلا عن غفران في السر كان اللقاء بين الحضور ودي وتعارف الجميع على بعضهم البعض ومرت الايام ...

25 يناير 2011

نجحت دعوة المعارضة وشبكات التواصل الاجتماعي ان تحشد عدد كبير. من الشباب في ميدان التحرير. بر غم علم الامن بتلك الدعوات ونجح الامن في نفريق التظاهرات المحدودة واعتقل الكثير من ر موز المعارضة ومن بينهم اعضاء في غفران فكانت الدعوات لجمعة تسمى جمعة الغضب في 28 يناير 2011 وراهن الجميع على ان يكون يوم28 هي يوم الفصل في نجاح الانتفاضة الشعبية ضد نظام الحكم ...

كان الكثير من رموز الحكم استبقوا الاحداث والبعض قد جمع ثروتة وغادر البلاد الى اوروبا واضطرب مسؤلى الحزب المتبقين في اماكنهم والبعض قد اختفى فتركوا الشارع للمعارضة وجاء يوم 27 يناير فرنبت لقاء مع احمد صالح في احد المطاعم ودار حديث... احمد صالح : كيف حالك يا سامي؟ فقلت : بخير [كيف هي الامور ؟ احمد صالح : الامور نؤل للافضل وغدا هو يوم الفصل فقلت : يمكن ان يعتقلوك احمد صـالح : انـا الان اتنقل بشكل متخفى بـعيدا عن اعين الامن

فقلت : غدا هو يوم هام اذا نجحت انتفاضية الغضب سيعنى ان تتحكم الجماهير. في الشار ع مما يعني نجاح الثورة سيفرق هذا في مسيرة غفر ان

احمد صالح : اعلم ذلك

فقلت: ان نجحت الانتفاضة غدا ستظهر في مؤتمر متصدر ا للمعارضية وستقرأ تلك الكلمة القصيرة بعد بيان المعارضية احمد صالح : ومن كتبها ؟ قلت : غفران من قامت بكتابتها احمد صـالح بـعد ان قرأة : ابلغ غفران تحياتي ان الكلمة قصبر ة ولكنها صادقة ساقوم بقراتها بعد بيان المعارضة فقلت : اشكرك انتبه لنفسك .. وانتهى اللقاء …

28 يناير 2011 نجحت الانتفاضة الشعبية وانسحبت الشرطة من الشوار ع واحتل الثوار ميدان التحرير والميادين الرئيسية في كل المحافظات واعلنوا انهم لن يتركوا الميادين الا بسقوط النظام وظهر احمد صالح على شاشات التلفاز كممثل للمعارضة وكان مستعدا لقراة بيان المعارضة وفي نهايتة الكلمة التي اعدتها غفران له كما اخبرته وكانت كلماتها مايلي ...

"بكثير من الدموع والغضب وكثير من المشاعر يجتاز شعبنا فترة عصيبة من تسلط الفساد معلنا عن عصر جديد من الحرية كل ما نأملة من شعبنا ان نقف بجوار بعضنا بعض لنحاول انجاح ثورتنا ونرجوا من شعبنا "غفران"

اثرت كلمات وبيان احمد صالح في الحشود لأنه كان من الشخصيات التي تحظي على قبول الجماهير في الشارع وعند قدوم ال10 مسانا نزلت مدر عات الجيش الى الشارع معبرة عن نجاح الانتفاضة يوم 28 يناير وقمت باجتماع سري مع منتسبي غفران من المعارضة في يوم 29 يناير وتم التخطيط على تقديم كافة الدعم وحشد الشار ع وراء مرشح غفران احمد صالح في ترشحه لرئاسة الجمهورية كمرشح مستقل

وكانت توقعاتنا تشير الى ابرز منافسينا في السيطرة على الشارع ونزول الانتخابات الرئاسية المرتقبة بعد تطور الاحداث المتوقع هما فلول الحزب المنحل وجماعة الاخوان الدينية بعد سقوط النظام الو شبك . . .

النهاية.